FireWire & USB Portable CD-RW RCD-PN0804P

> 2001 2 第 1.0 版

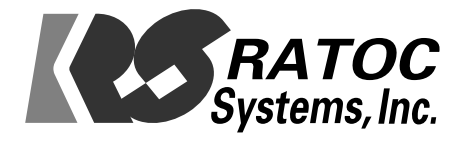

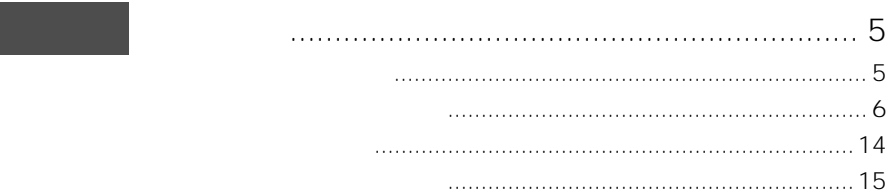

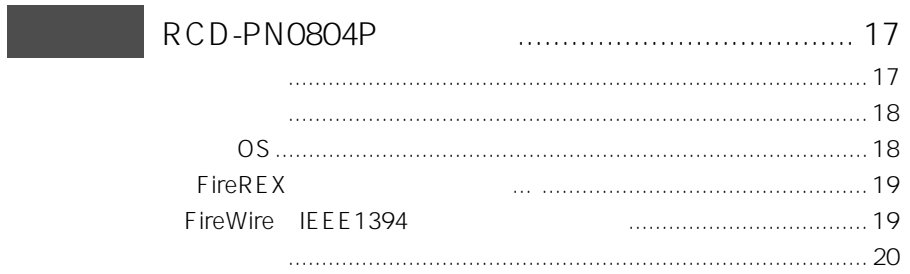

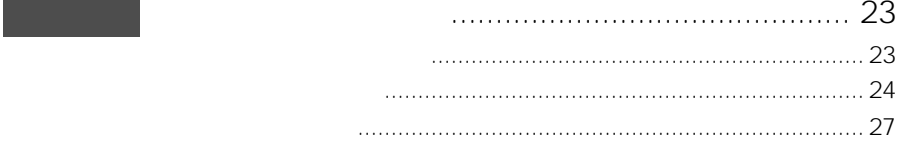

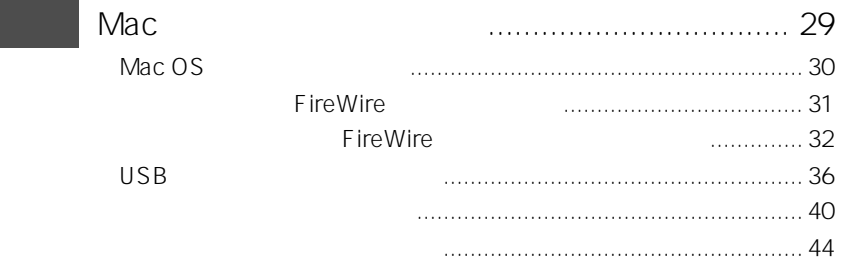

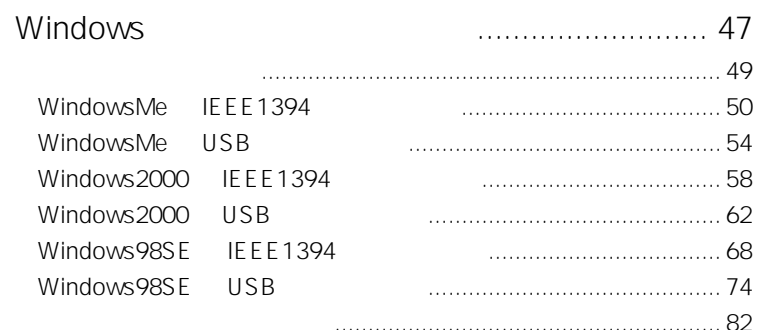

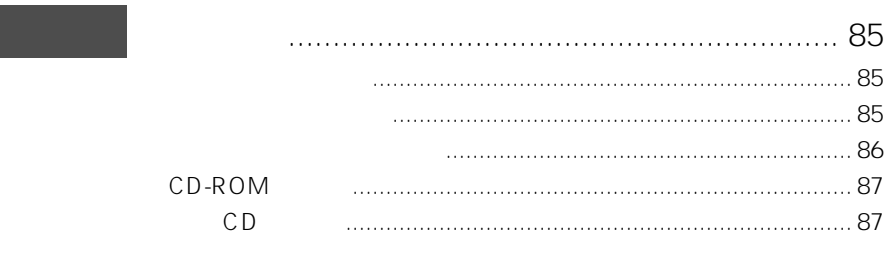

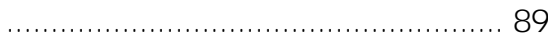

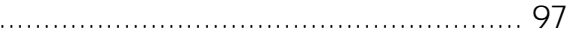

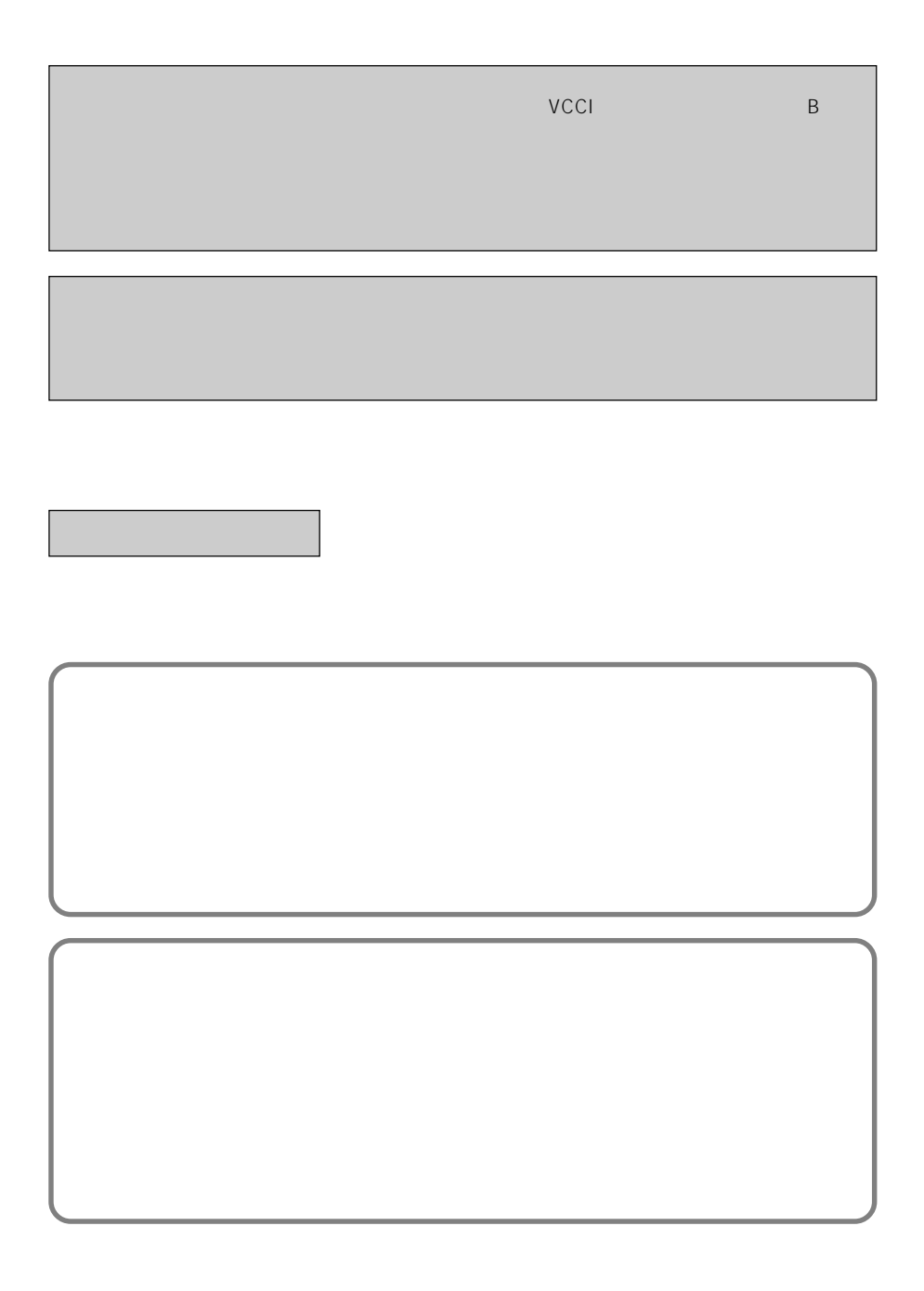

FireWire & USB CD-RW

<span id="page-4-0"></span>RCD-PN0804P

RCD-PN0804P

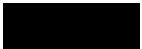

 $\textcircled{R}$  TM

 $\overline{1}$ 

<span id="page-5-0"></span>

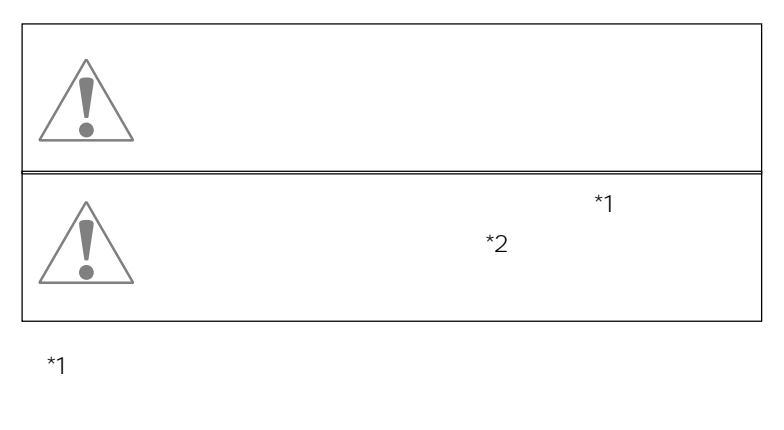

 $*2$ 

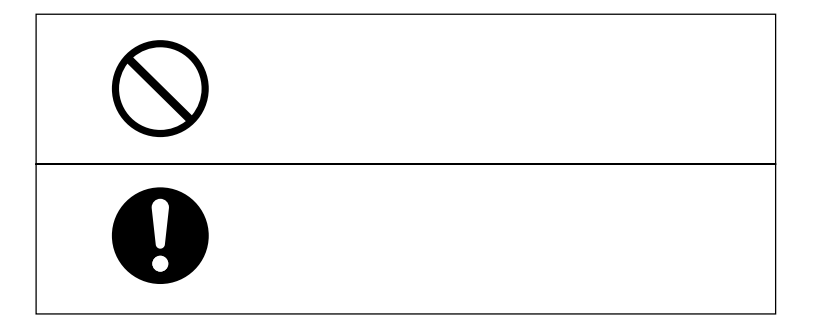

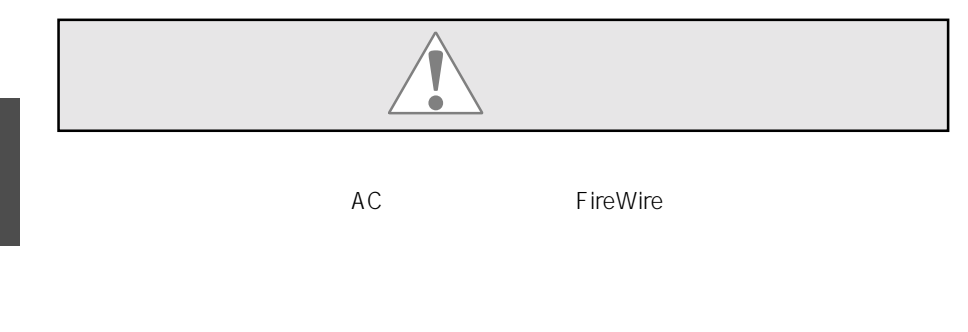

AC FireWire

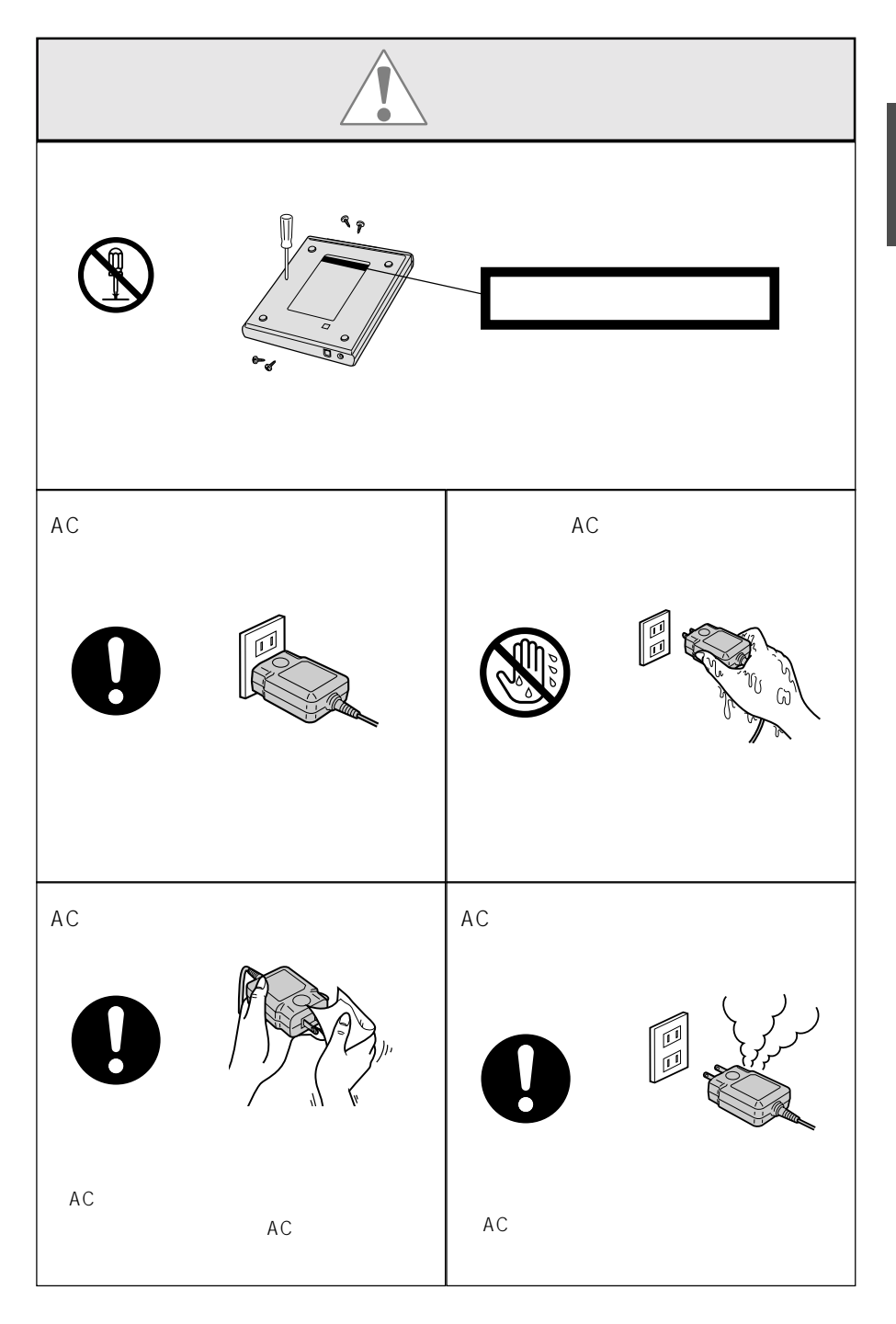

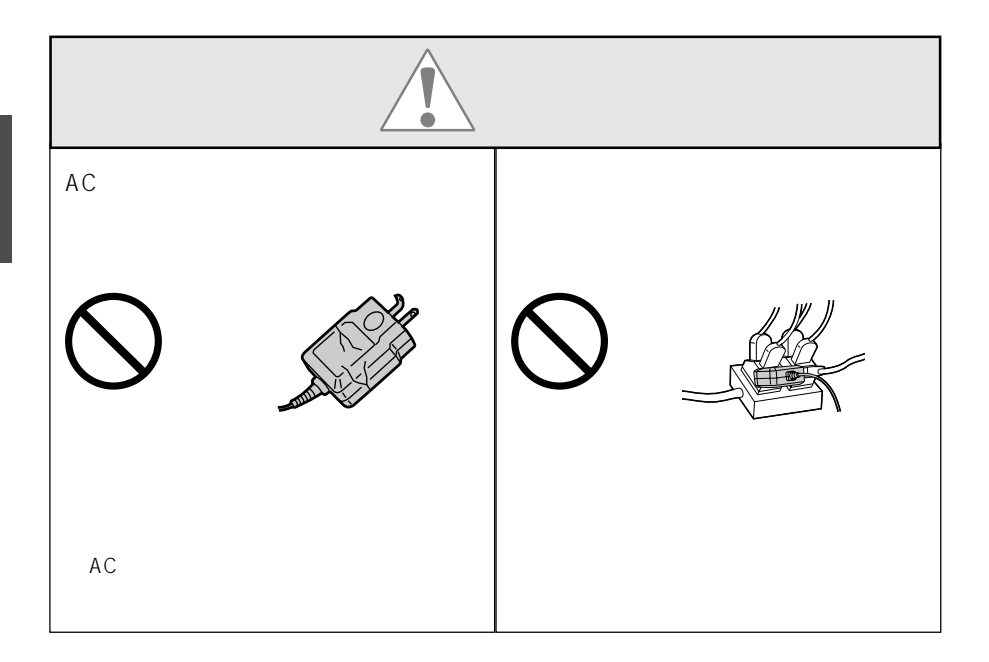

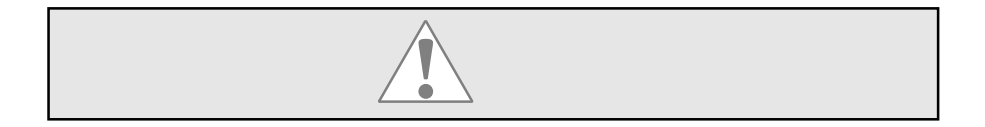

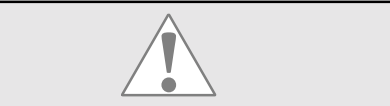

 $2m$ 

FireWire USB

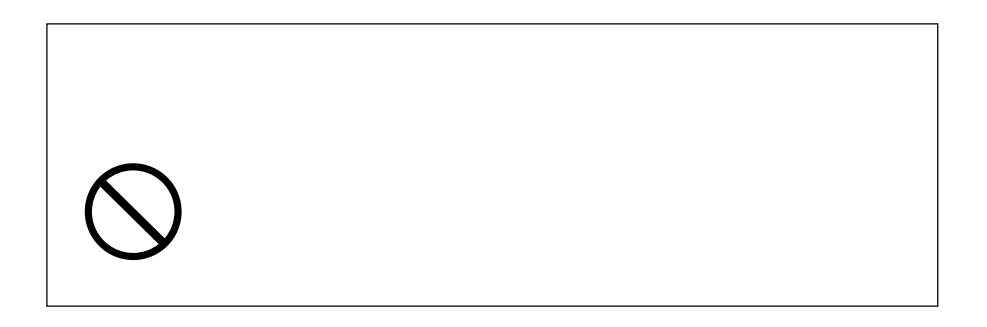

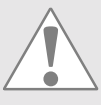

 $\begin{array}{c} \begin{array}{c} \begin{array}{c} \end{array} \\ \begin{array}{c} \end{array} \end{array} \end{array}$ 

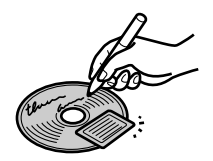

 $CD-R$ 

 $99$ 

CD-ROM

CD-RW

CD-RW 1000

 $P.20$ 

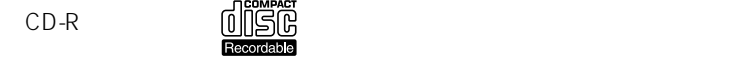

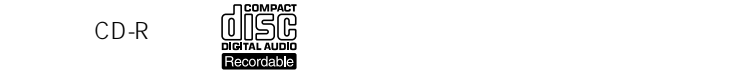

 $CD-RW$   $\underline{d}\underline{d}$   $\underline{d}$ 

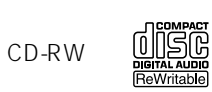

 $CD$ -ROM  $\qquad \qquad \Box$ 

ークのコンドライバ あいまん あいまん あいまん あいまん あいまん あいまん あいまん こうしゃ こうしゅう しょうしょう しょうしょう しょうしょう しょうしょう しょうしょう しょうしょく こうしゃ こうしゃ こうしゃ

13

 $\overline{1}$ 

<span id="page-13-0"></span>

<span id="page-14-0"></span>RCD-PN0804P

下AX お送り おぶし おぶし おぶし おおし トランス おおし トランス トランス トランス しゅうしょく しゅうしゃ トランス しゅうしょく しゅうしゃ トランス しゅうしゅうしょく しゅうしゃ トランス しゅうしゃ

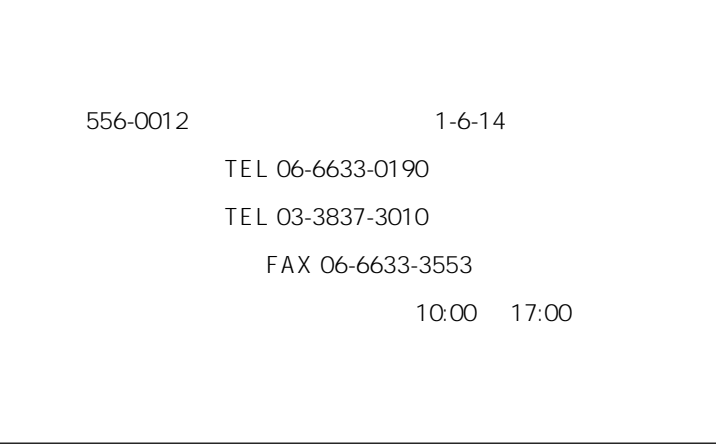

http://www.ratocsystems.com/

 $\overline{1}$ 

15

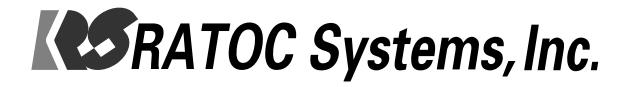

# <span id="page-16-0"></span>RCD-PN0804P

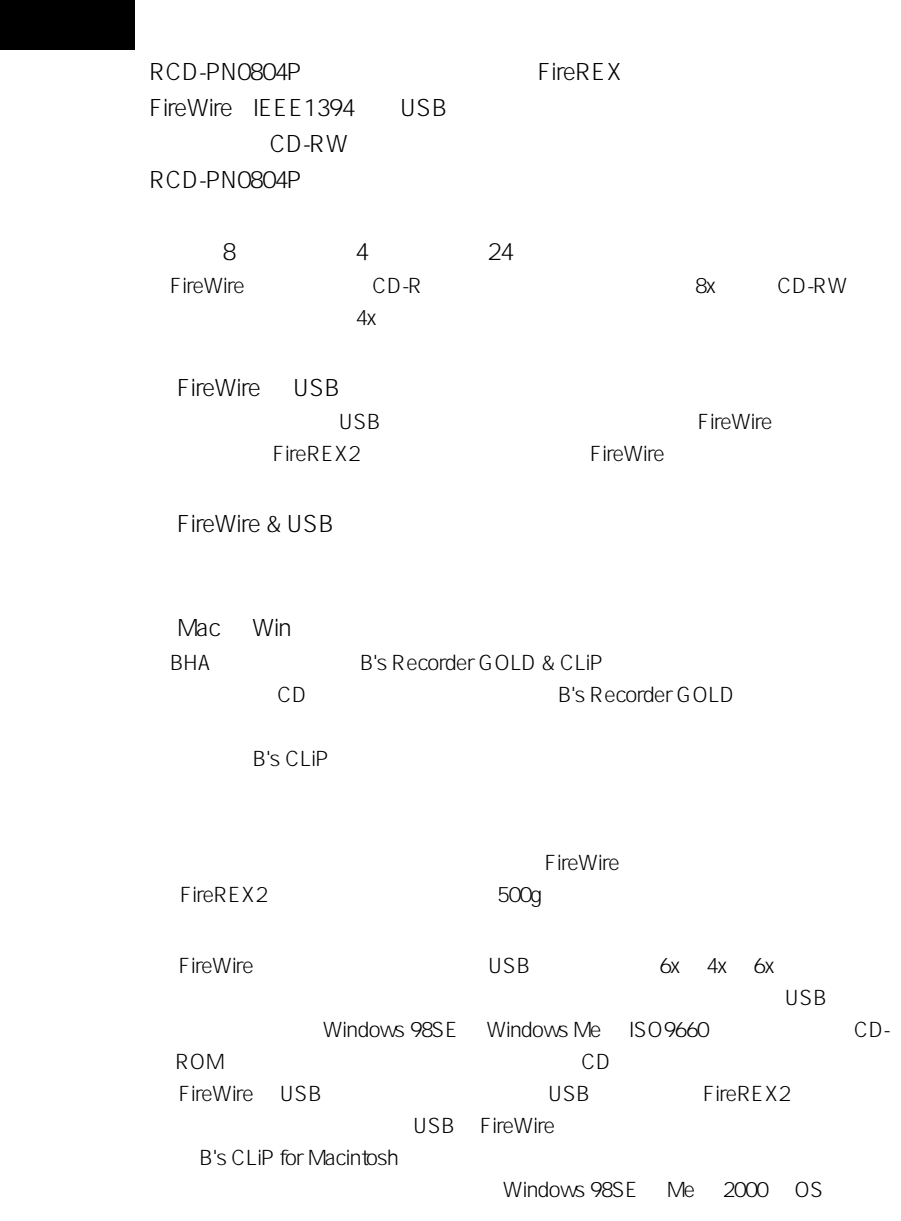

<span id="page-17-0"></span>FireWire IEEE1394 USB PowerMacintosh, PowerBook, iMac, iBook, PCAT DOS/V PC98-NX PCI PC USB PCI REX-PCIFU1PS USB

> PCI<br>PC PC **PC** FireWire IEEE1394

FireWire

FireWire IEEE1394

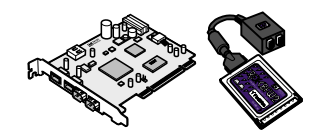

USB

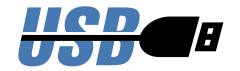

## 対応 OS

 $\n Mac OS 9.0.4\n *Mac OS 9.1*\n *Mac OS X*$ Windows Me Windows 2000 Windows 98 SE SBP2

## <span id="page-18-0"></span>FireREX ...

FireWire IEEE1394

FireWire-ATAPI FireREX

FireREX

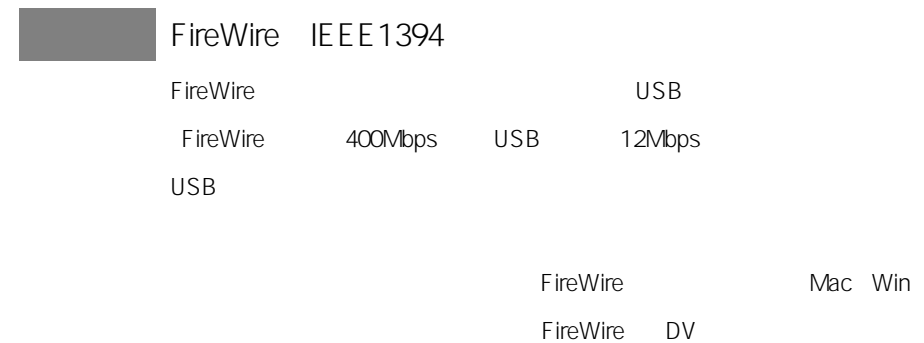

<span id="page-19-0"></span>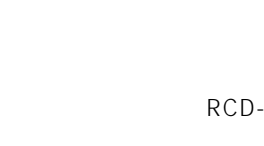

-PN0804P FireWire & USB Portable CD-RW FireWire IEEE1394 USB FireWire

#### $USB$

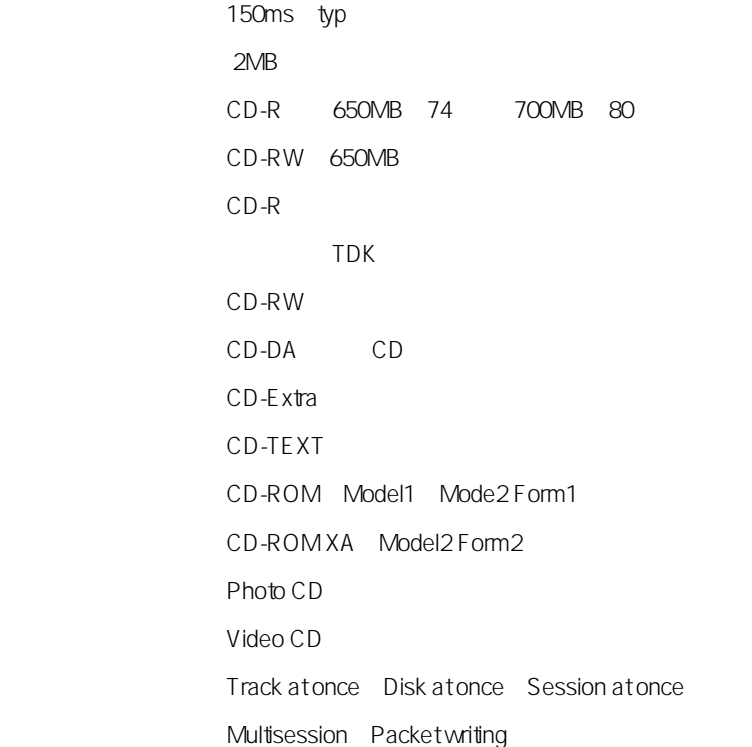

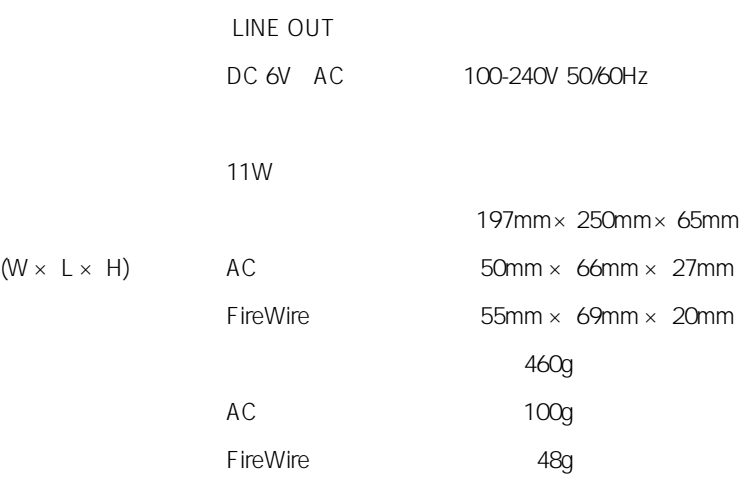

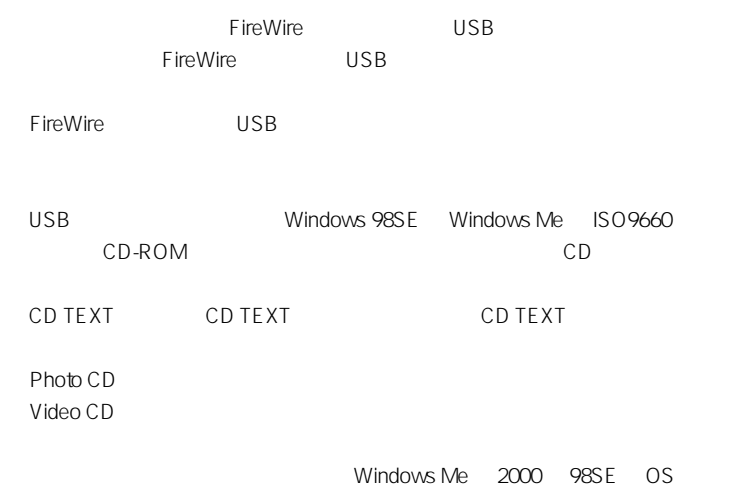

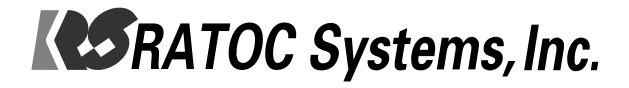

#### <span id="page-22-0"></span>RCD-PN0804P

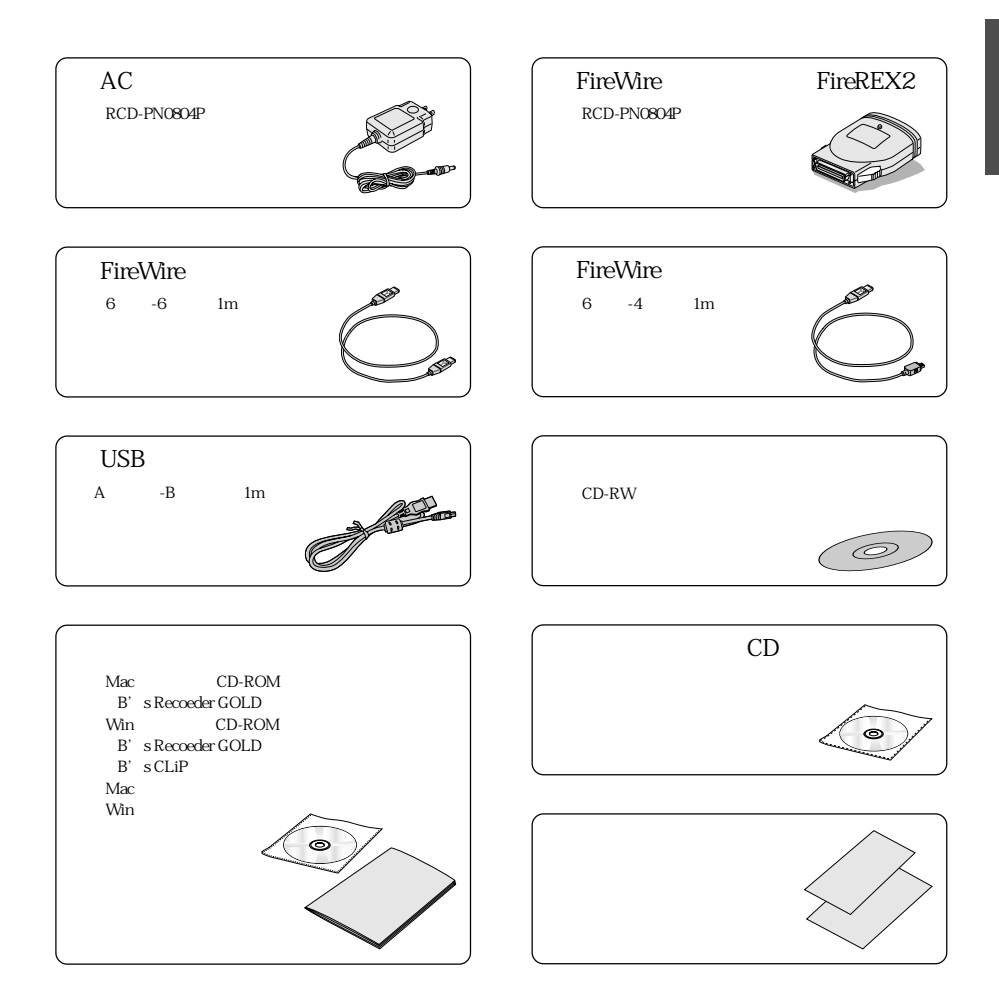

<span id="page-23-0"></span>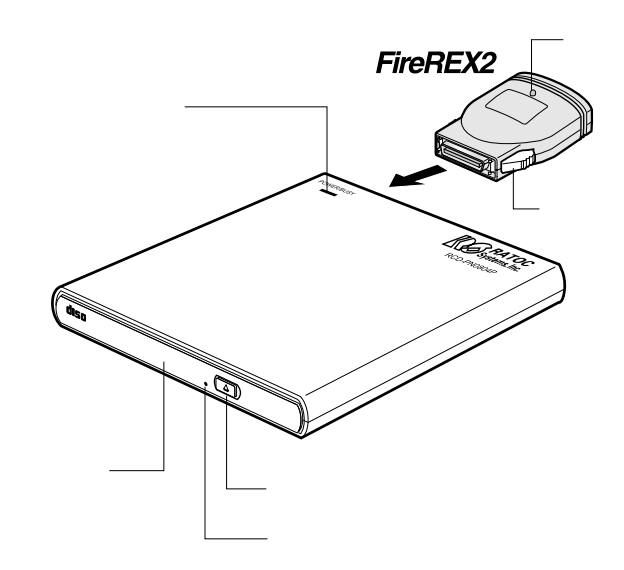

 $\overline{\text{OS}}$ 

FireWire FireREX2

FireWire FireREX2

FireREX2

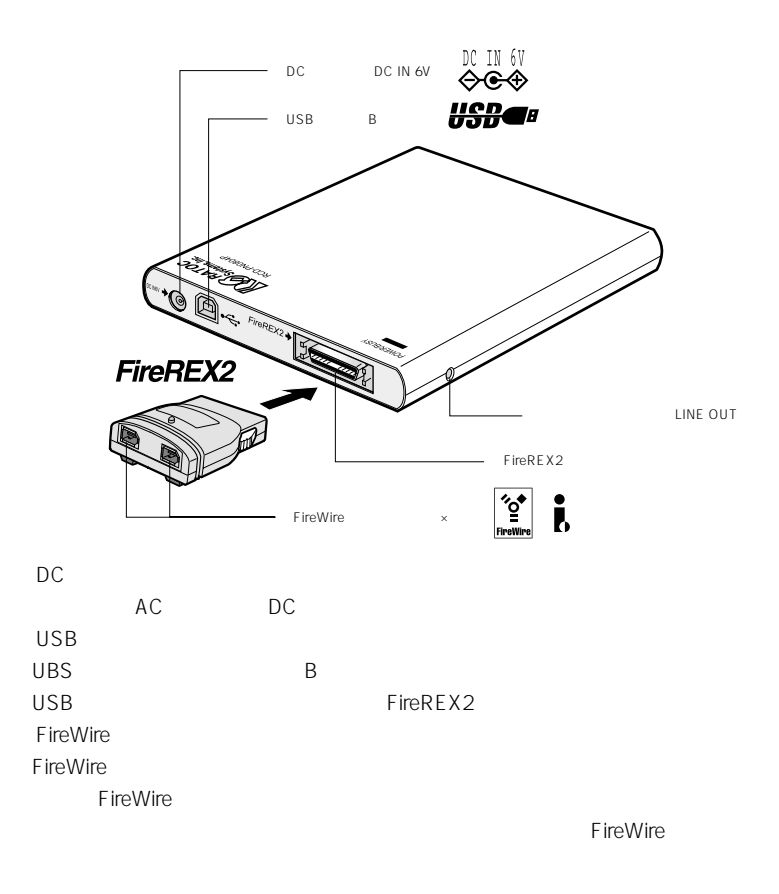

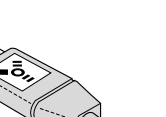

FireWire FireWire

FireREX2

(LINE OUT)

FireWire
FireWire **FireWire** 

音楽 CD 等のステレオオーディオ信号を取り出すための端子です。

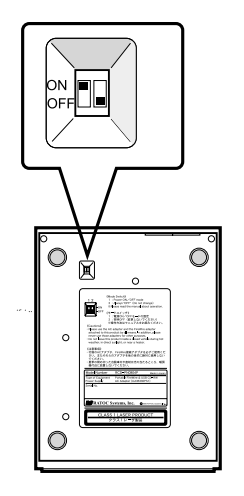

ON OFF OFF<sup>(2)</sup>

 $AC$ 

 $AC$ 

USB FireWire FireREX2

<span id="page-26-0"></span>

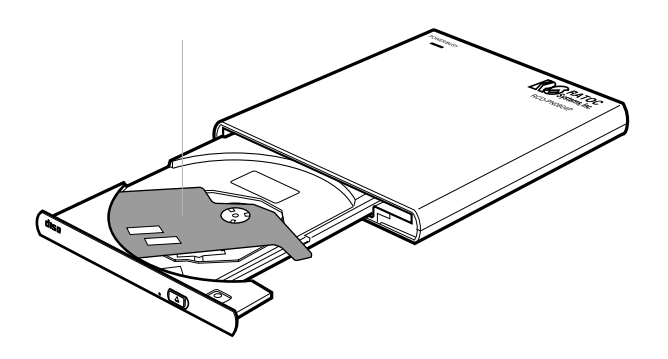

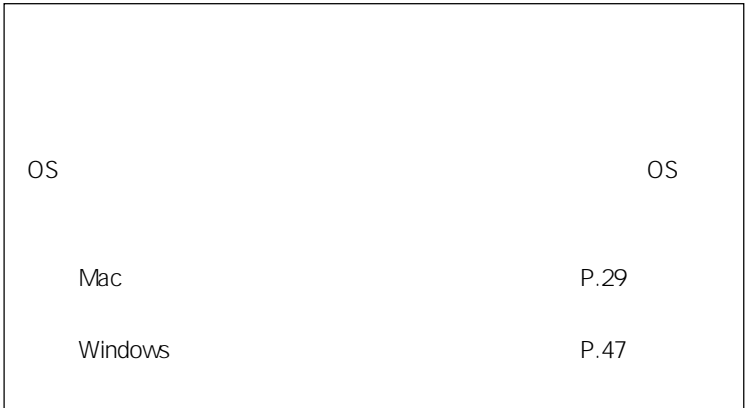

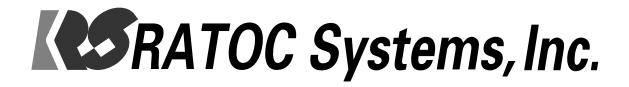

<span id="page-28-0"></span>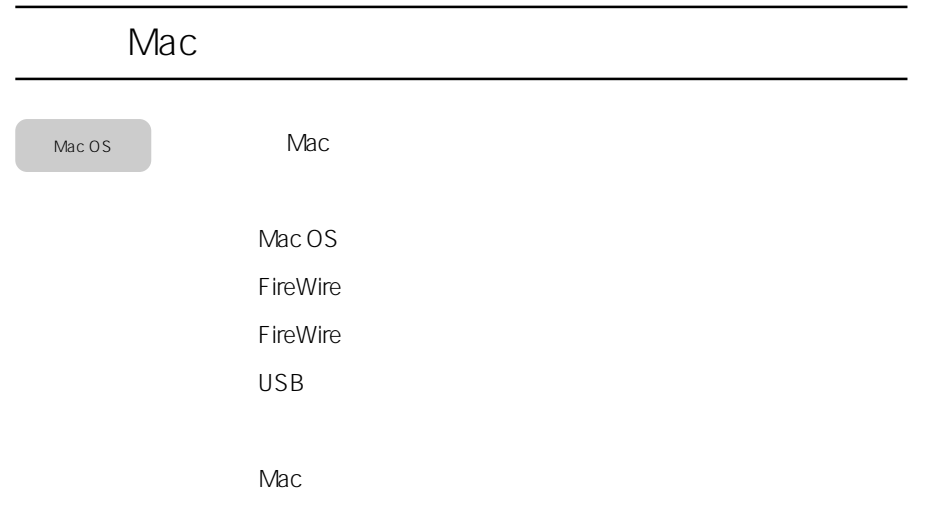

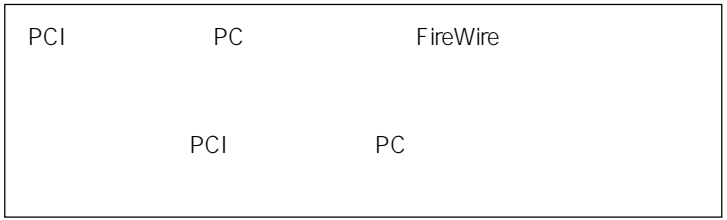

<span id="page-29-0"></span>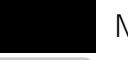

# Mac OS

Mac OS

9.0.4 Mac OS

 $Mac$  OS

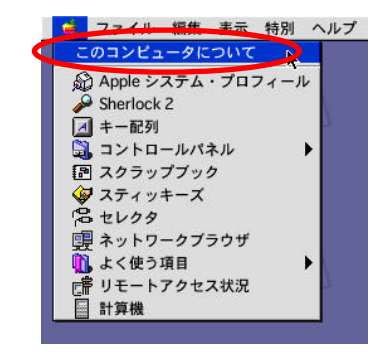

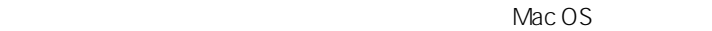

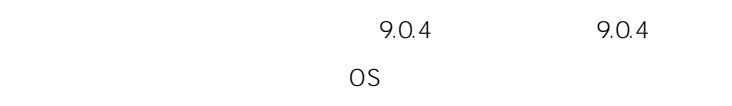

Mac **OS** 

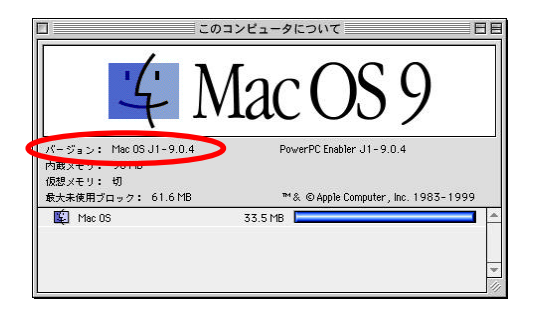

<span id="page-30-0"></span>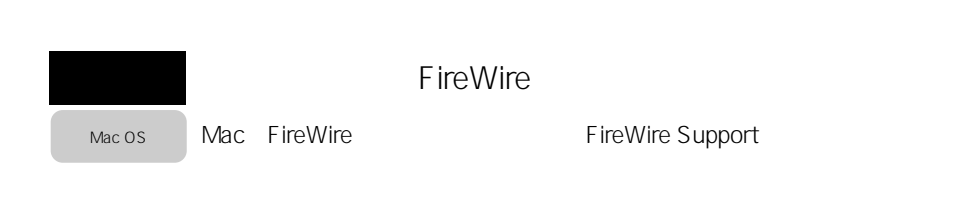

FireWire FireWire Enabler FireWire Support

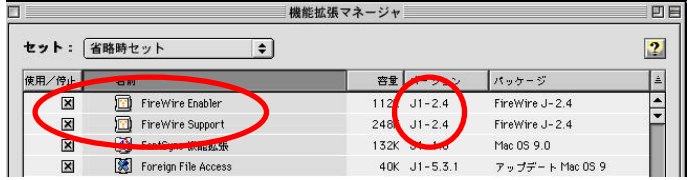

 $\mu$ Mac OS 9.0.4 $\mu$ 

FireWire Enabler Support

**FireWire** 

reduced by Machines OS

### FireWire

<span id="page-31-0"></span>Mac OS

Mac FireWire

専用ドライバが必要になります。ここでは、ラトックドライブ用FireWire

1) B's Recorder GOLD for Macintosh CD

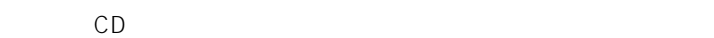

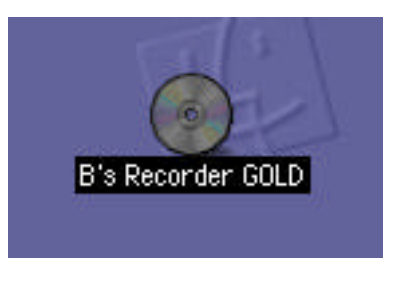

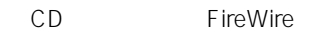

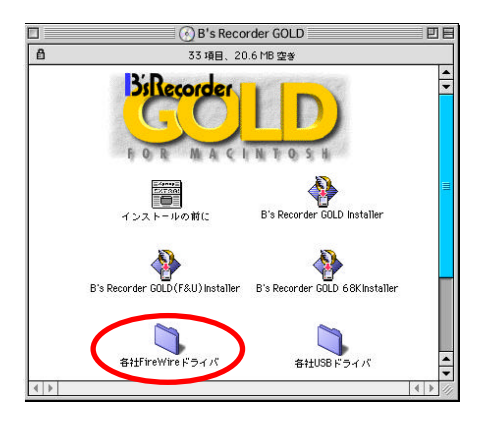

#### GOLD FW (RATOC) Driver

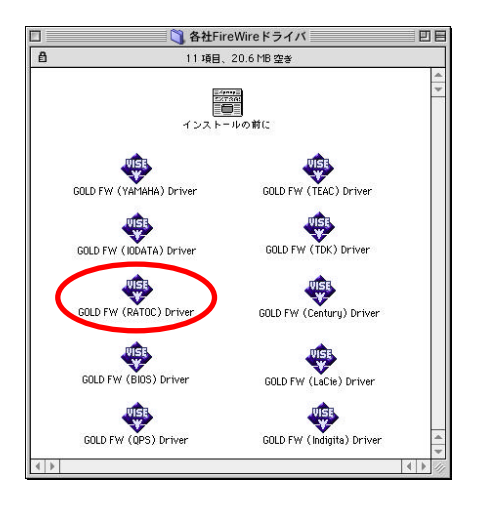

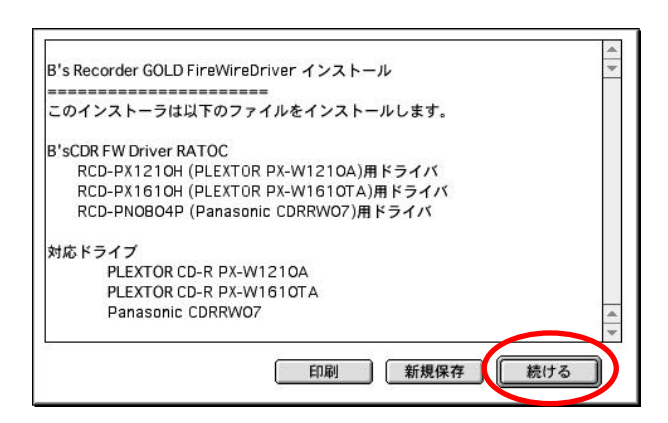

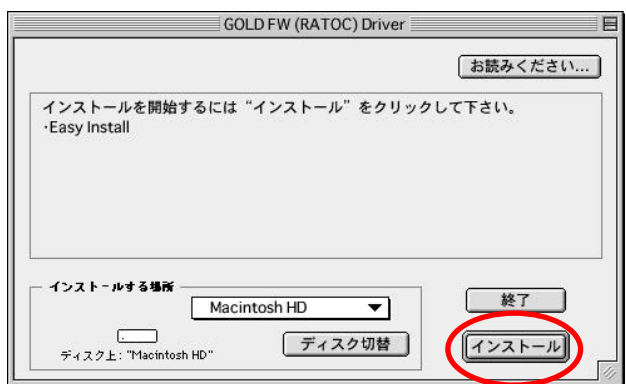

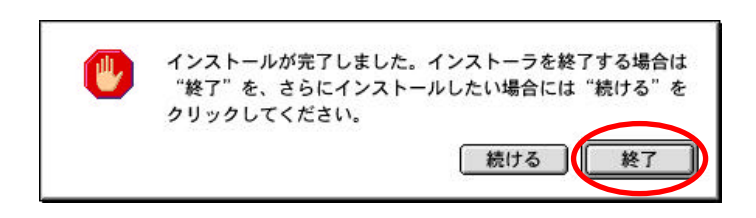

FireWire  $\mathsf{USB}$ 

 $\overline{UB}$  40

<span id="page-35-0"></span>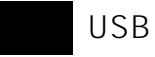

Mac OS

 $\mathsf{USB}$ 

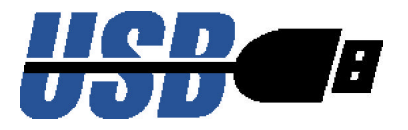

#### 1) B's Recorder GOLD for Macintosh CD

ed CDF For the CDF For the Second Library of the Second Library of the Second Library of the Second Library of the Second Library of the Second Library of the Second Library of the Second Library of the Second Library of t

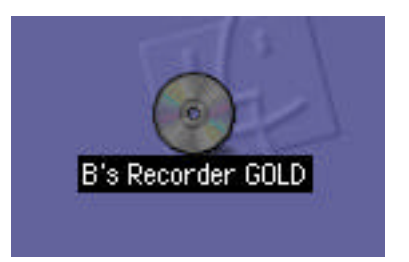
CD USB

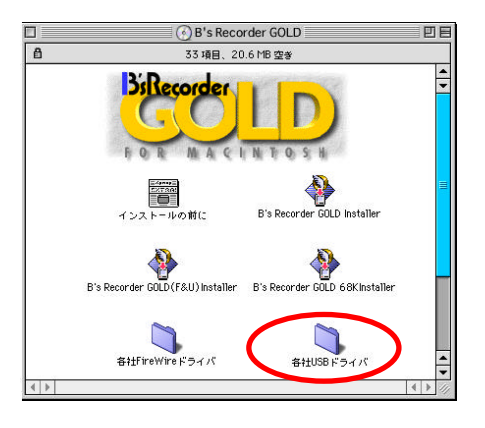

GOLD USB Shim Driver (RATOC)

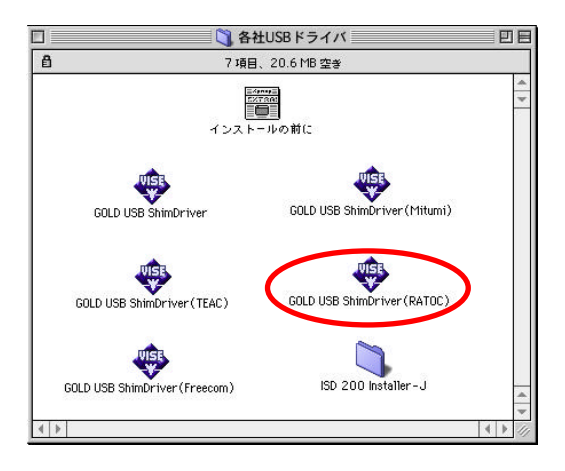

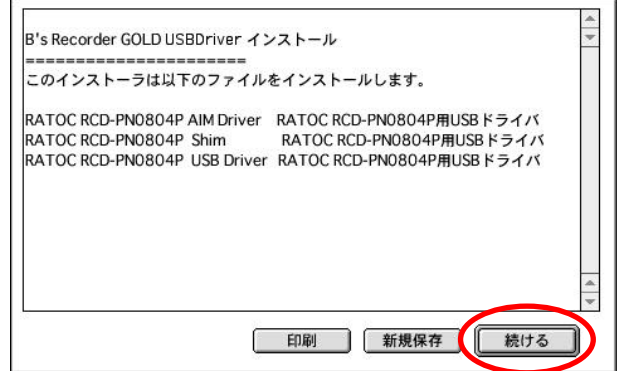

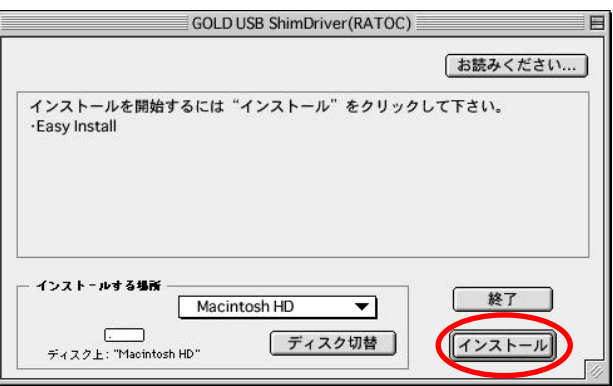

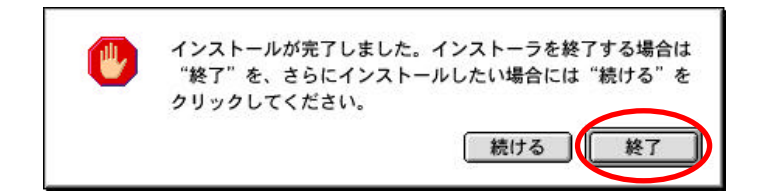

USB

Mac OS

cD
B's Recorder GOLD

for Macintosh

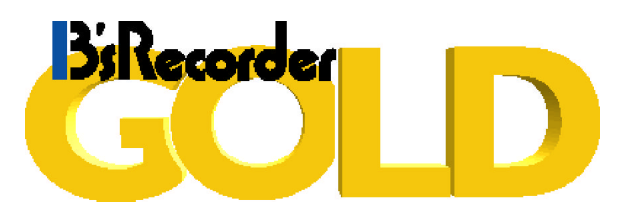

#### 1) B's Recorder GOLD for Macintosh CD

CDドライブでCDドライブで

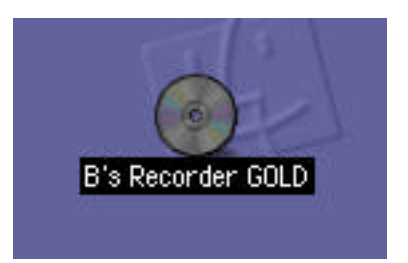

### 2) CD B's Recorder GOLD(F&U) Installer

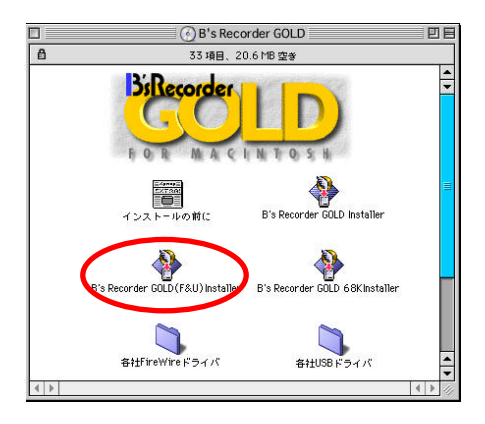

 $\overline{O}$ K

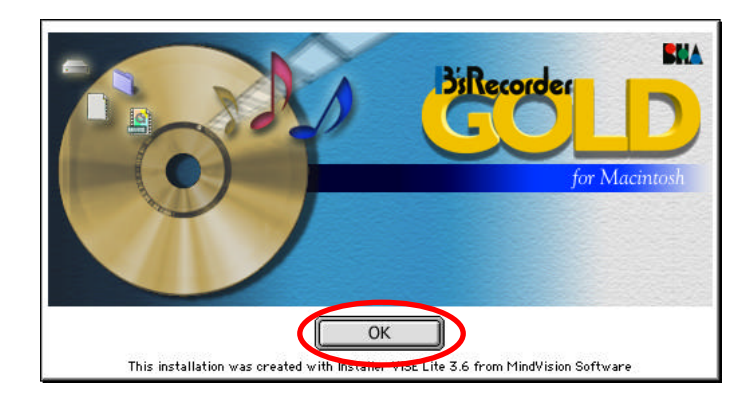

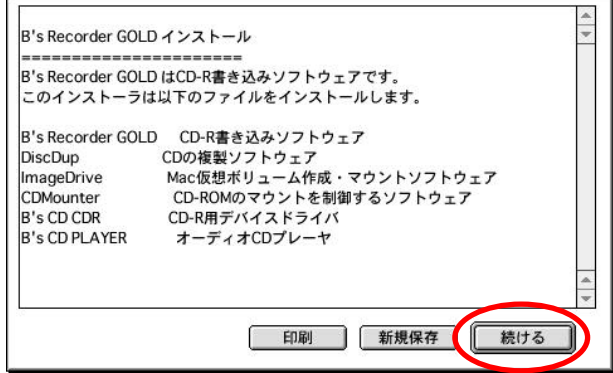

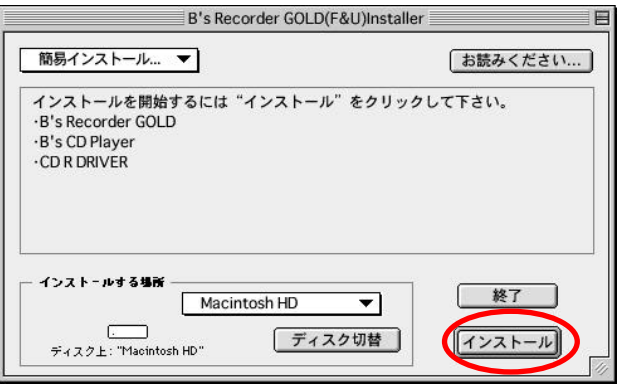

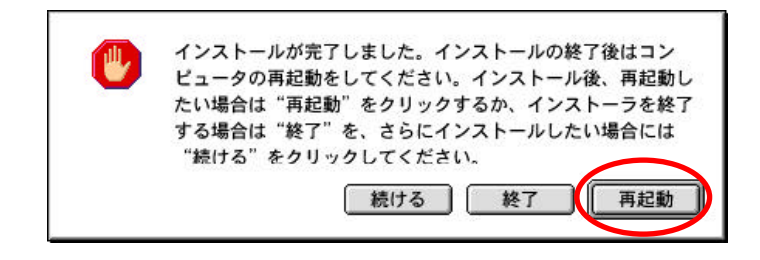

Mac OS

 $\n **Mac**\n$ 

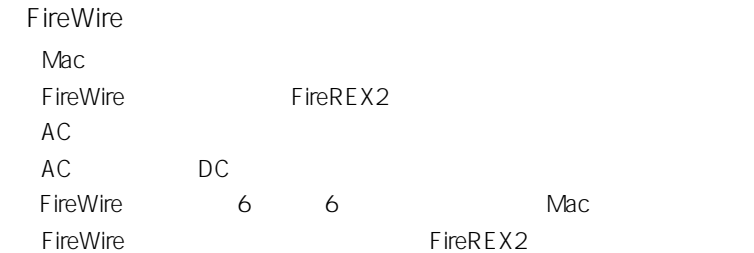

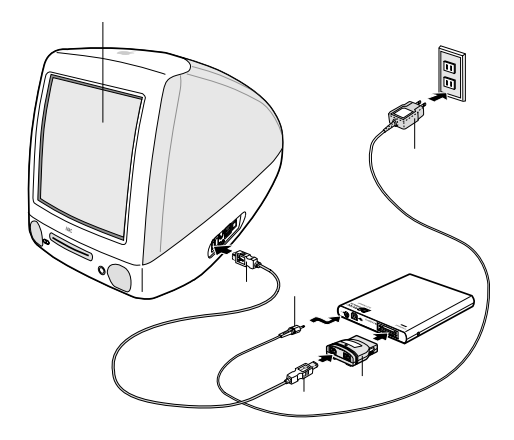

**FireWire** 

#### **FireWire**

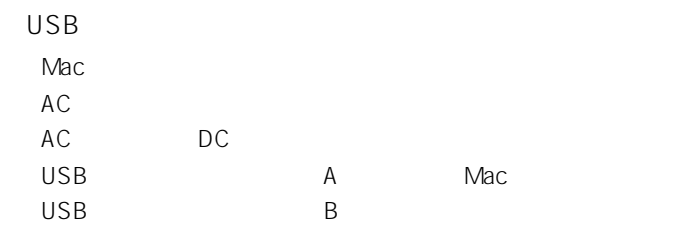

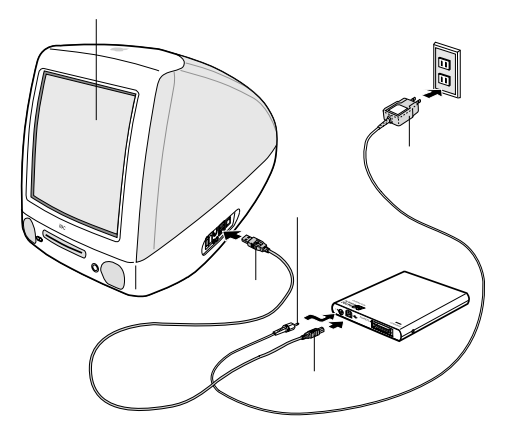

USB

 $\mathsf{USB}\rightarrow\mathsf{USB}\rightarrow\mathsf{$ 

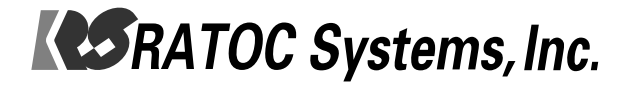

Windows

Windows

RCD-PN0804P Windows

Windows IEEE1394 FireWire USB

 $\overline{\mathsf{I}}$ 

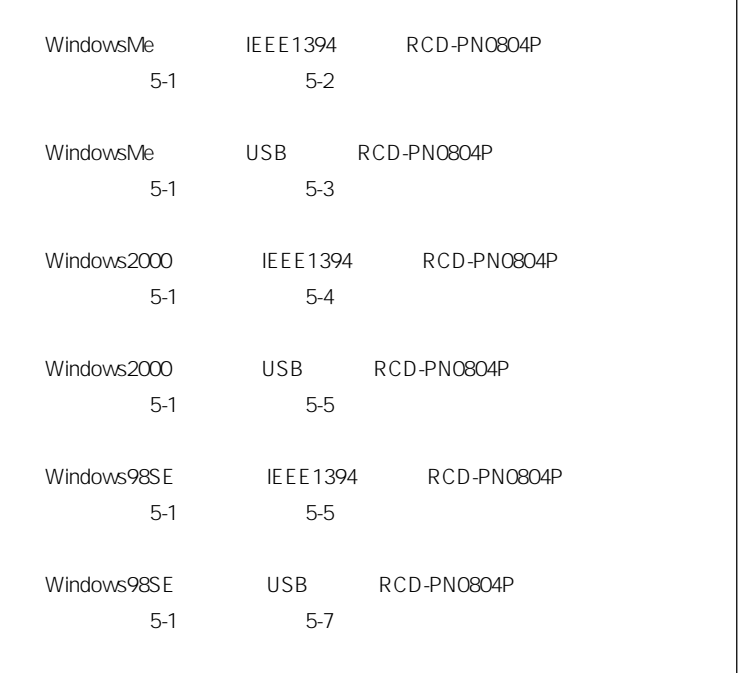

CD-R CD-RW

Windows 95 Windows NT OS Windows 95 Windows 98

# Windows

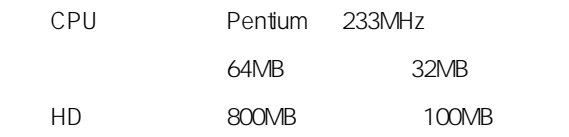

Windows Me

Microsoft Windows Millennium Edition operating system

Windows 2000

Microsoft Windows 2000 operating system

Windows 98SE

Microsoft Windows 98 operating system Second Edition

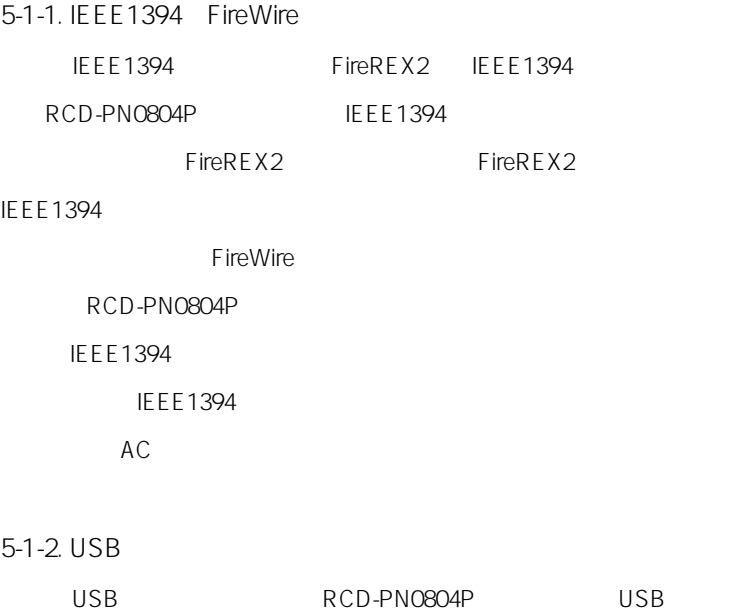

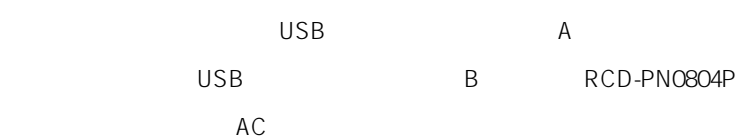

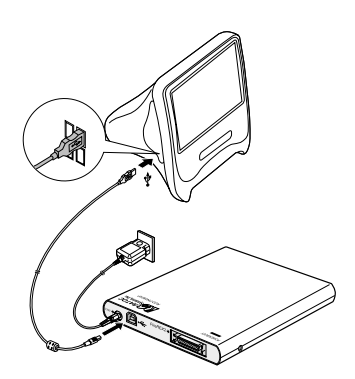

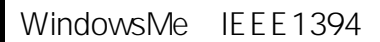

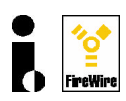

5-2-1. RCD-PN0804P

WindowsMe IEEE1394

RCD-PN0804P

5-1 RCD-PN0804P WindowsMe

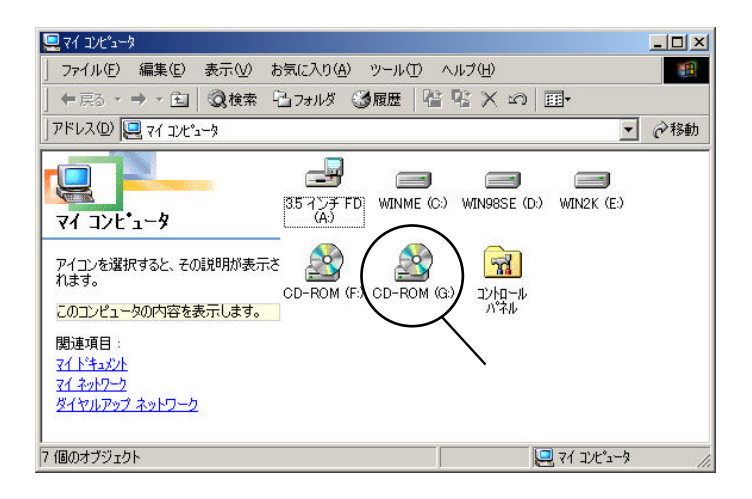

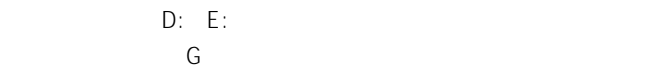

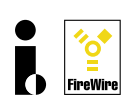

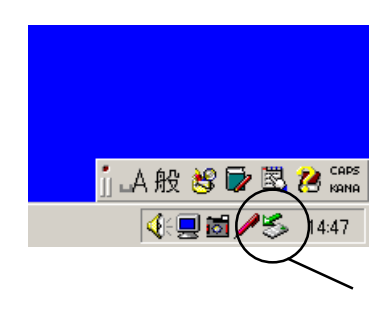

 $5 - 2 - 2$ .

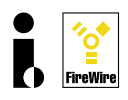

ティを選択します。[デバイスマネージャ]タグをクリックすると RCD-

**PN0804P** 

**GENERIC CDRRWO7 OK しんしょうかん** 

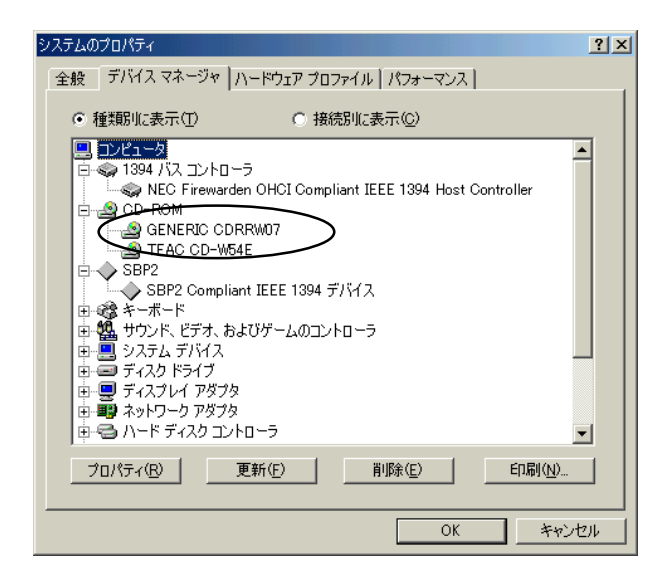

RCD-PN0804P

 $5 - 2 - 3$ .

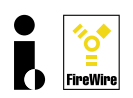

RCD-PN0804P Windows

 $5-2-1$ 

RCD-PN0804P

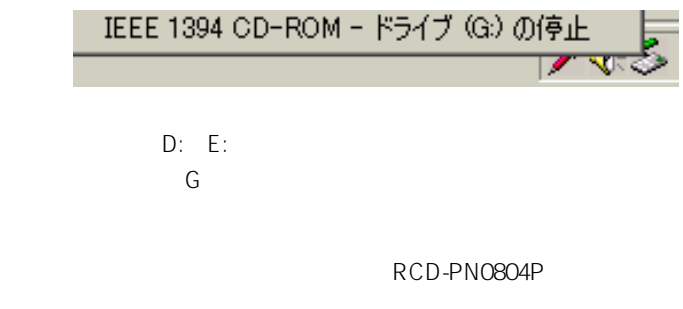

**IEEE1394** 

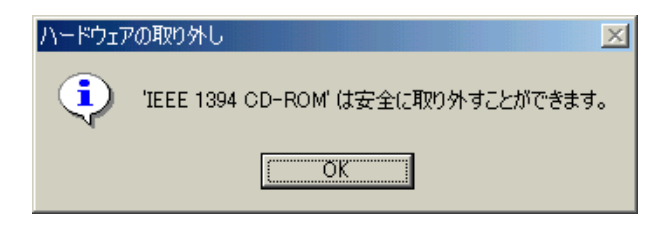

OK RCD-PN0804P

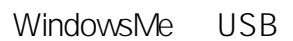

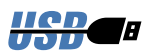

5-3-1. RCD-PN0804P

RCD-PN0804P

CD-ROM

1)<br>
195-1 RCD-PN0804P WindowsMe

RCD-PN0804P

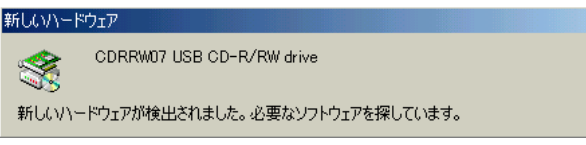

WindowsMe RCD-PN0804P

CD-ROM

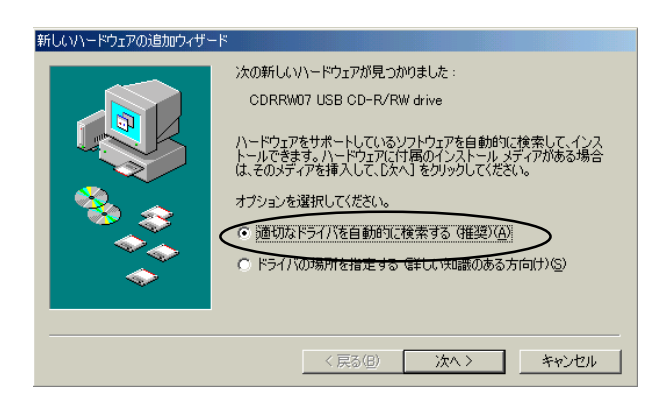

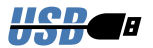

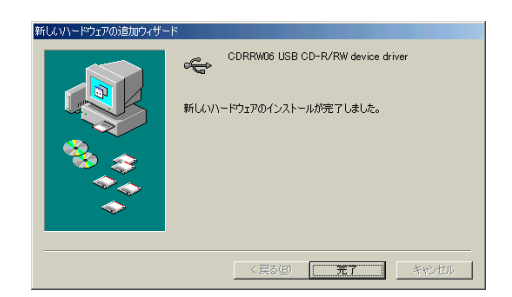

WindowsMe

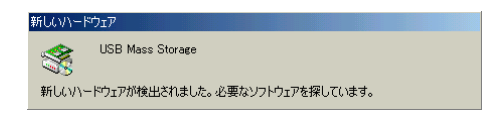

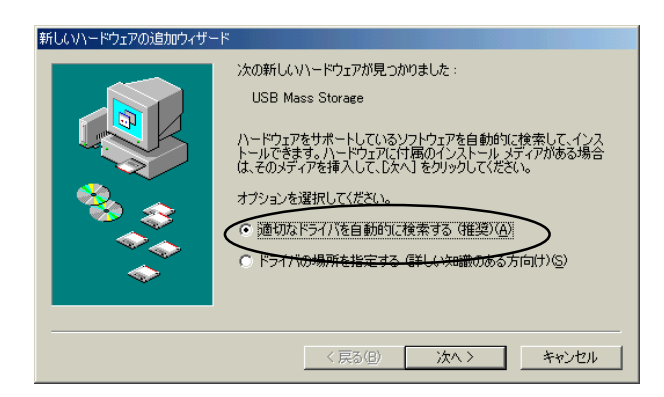

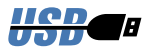

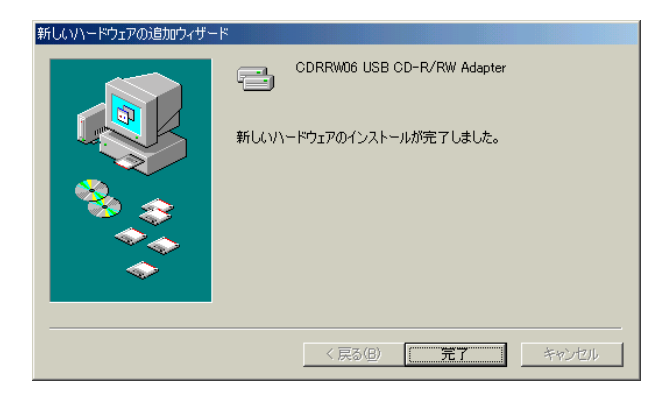

 $5 - 3 - 2$ .

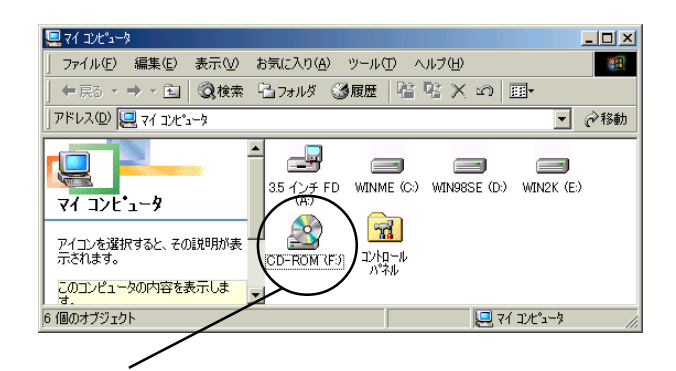

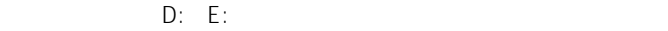

 $5-3-3$ .

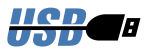

ティを選択します。[デバイスマネージャ]タグをクリックすると、RCD-

#### PN0804P

CDRRW06 USB CD-R RW... CDR COK

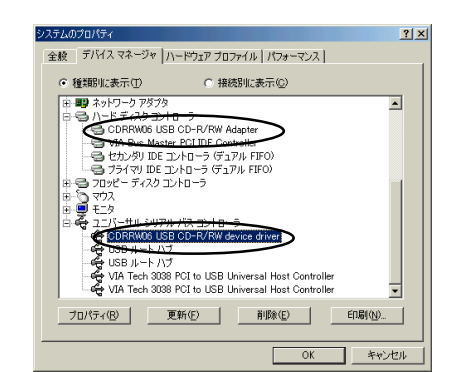

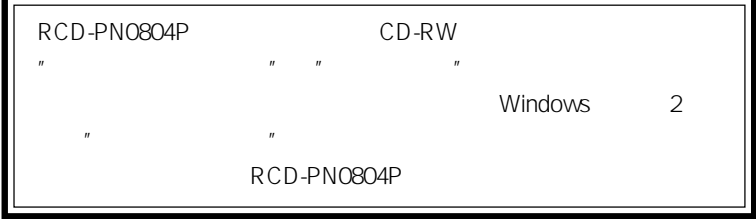

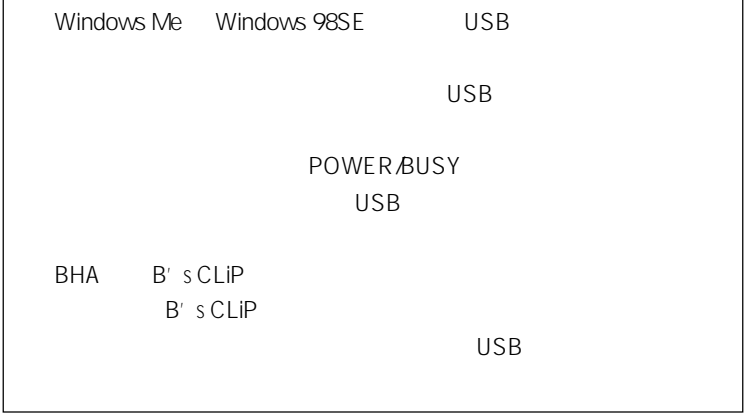

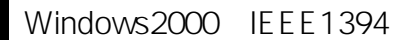

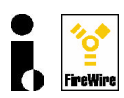

5-4-1.RCD-PN0804H

Windows2000 IEEE1394

RCD-PN0804P

5-1 RCD-PN0804P Windows2000

RCD-PN0804P

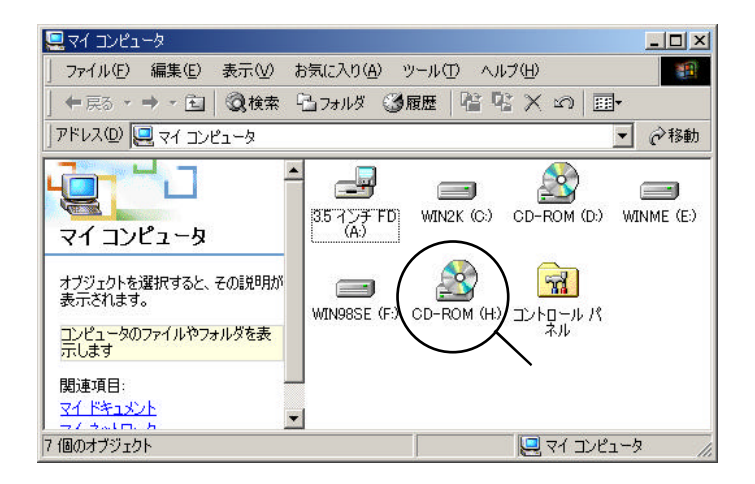

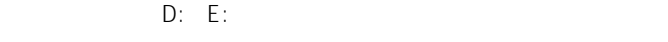

には Hドライブ Hドライブ Hドライブ

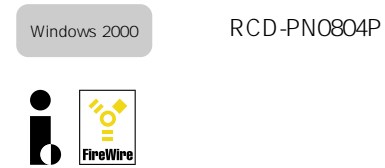

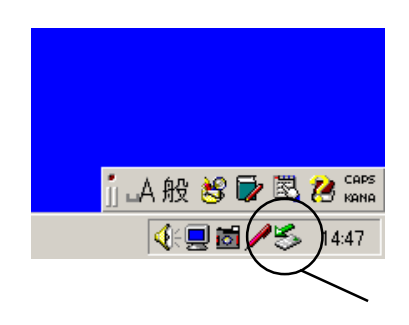

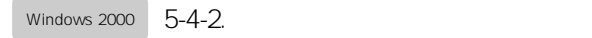

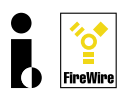

#### RCD-PN0804P

#### RATOC Systems, Inc. RATOC IDE Device IEEE SBP2 Device

#### OK

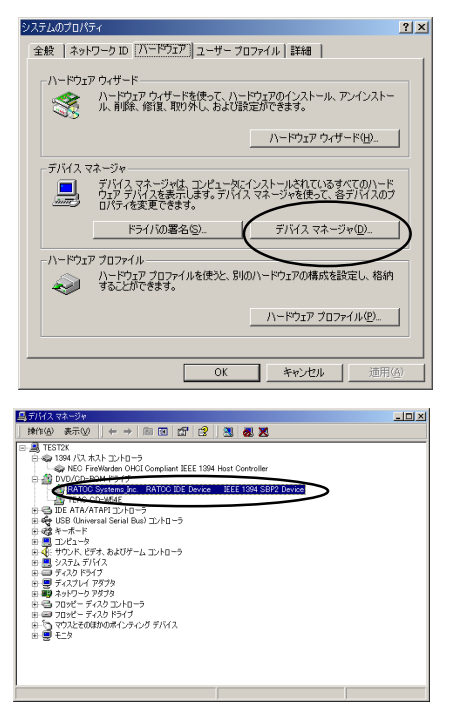

#### RCD-PN0804P

Windows 2000  $5-4-3$ .

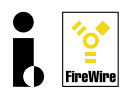

RCD-PN0804P Windows

 $5-4-1$ 

RCD-PN0804P

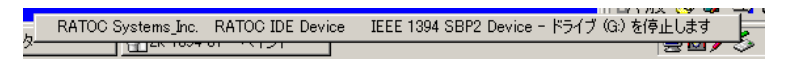

RCD-PN0804P

IEEE1394

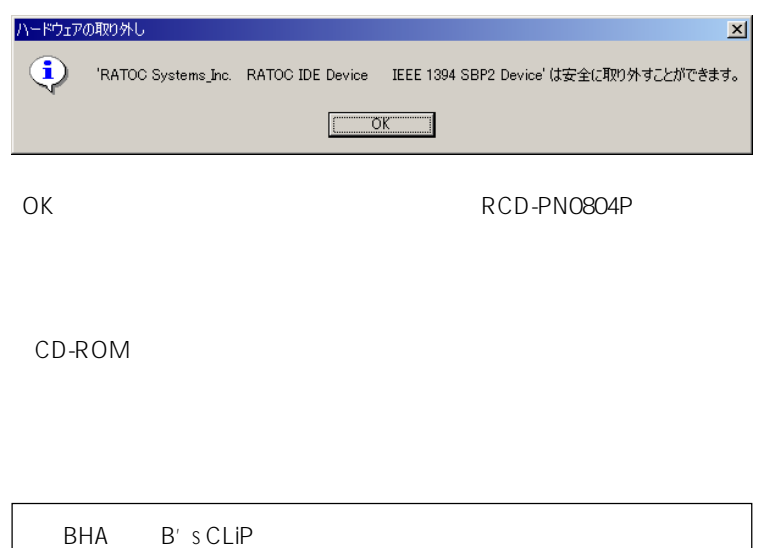

B's CLiP

**IEEE1394** 

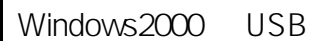

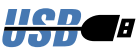

 $\overline{HSD}$   $\overline{H}$   $\overline{5}$ -5-1.RCD-PN0804P

RCD-PN0804P

CD-ROM

1)<br>
195-1<br>
1960 RCD-PN0804P Windows2000

RCD-PN0804P

新しいハードウェアが見つかりました CDRRW07 USB CD-R/RW drive

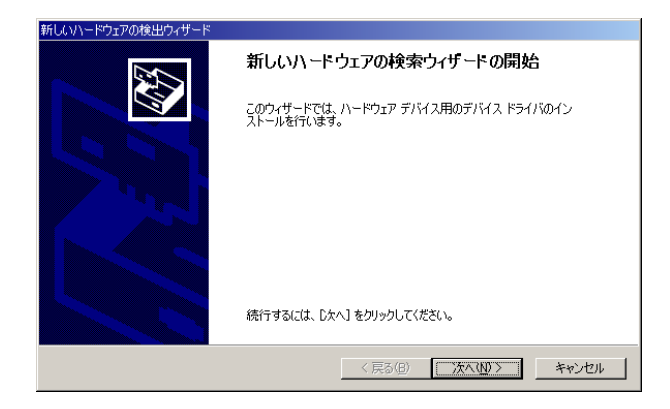

 $Windows2000 \t RCD-PNO804P$ 

Windows

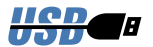

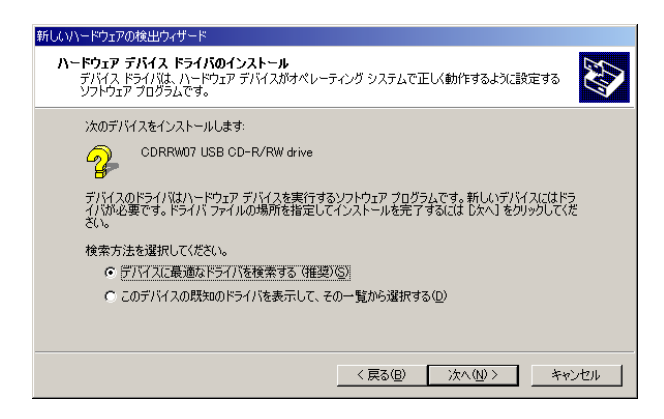

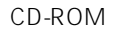

CD-ROM (C)

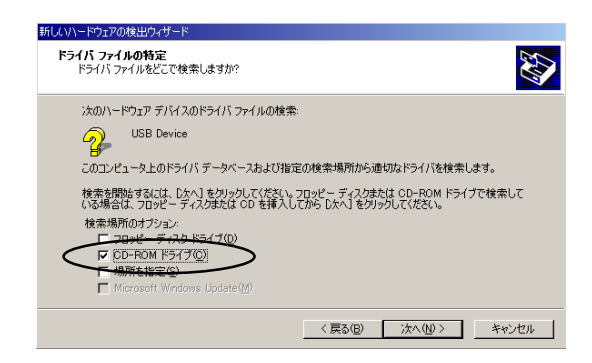

IIen. ijaji,

"F:\drivers\kmusbwdm.inf"

※ドライブ名(F:)は、この場合は、この場合は、この場合は、この場合は、

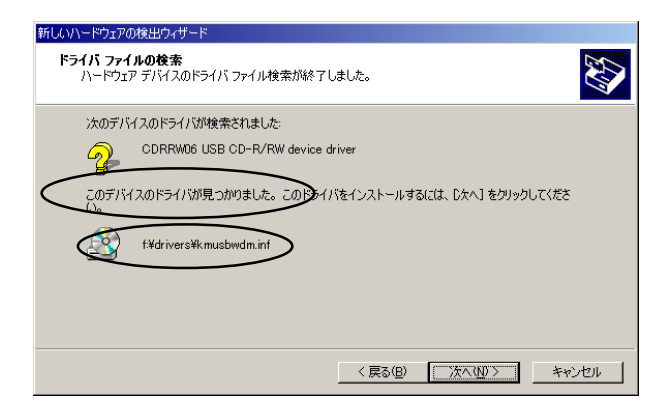

 $\overline{u}$  and  $\overline{v}$  and  $\overline{v}$  and

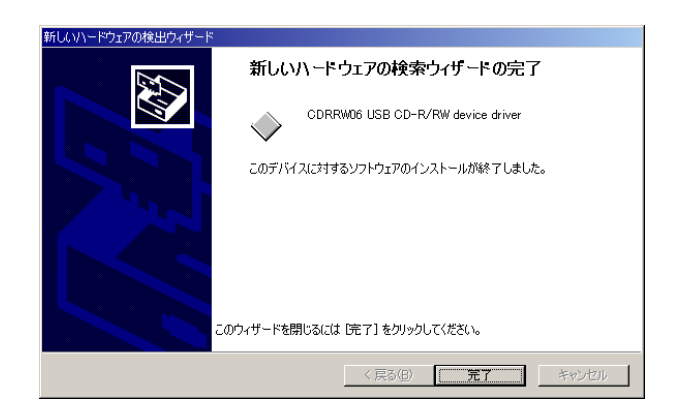

64

#### Windows 2000  $\qquad$  5-5-2.

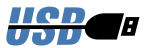

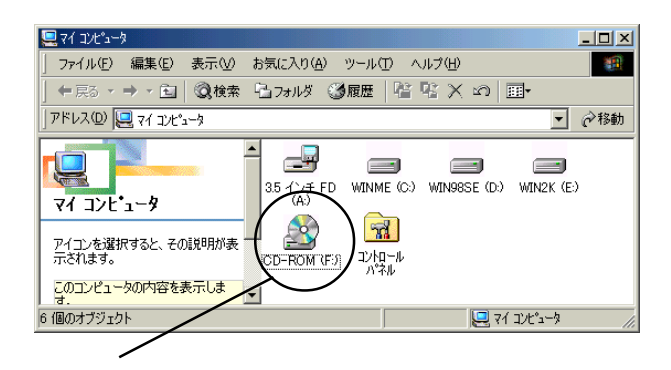

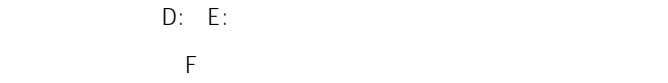

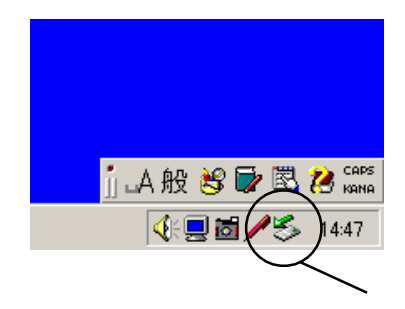

Windows 2000  $\overline{5}$ -5-3.

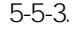

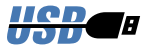

#### RCD-PN0804P

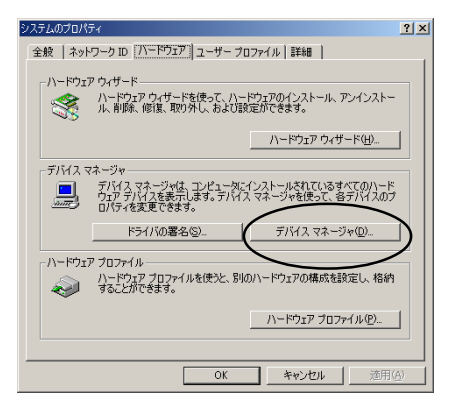

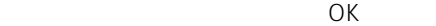

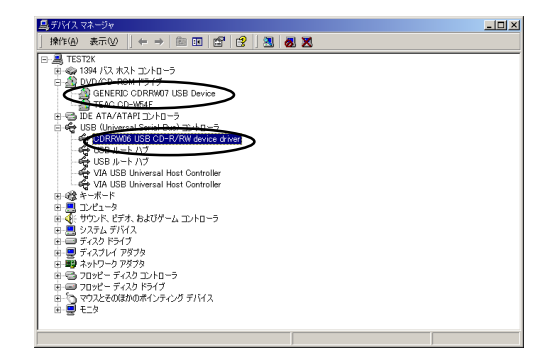

#### RCD-PN0804P

#### RCD-PN0804P 5-5-4

 $5 - 5 - 4$ .

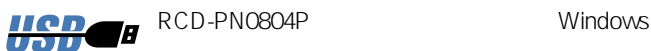

 $5-5-2$ 

#### RCD-PN0804P

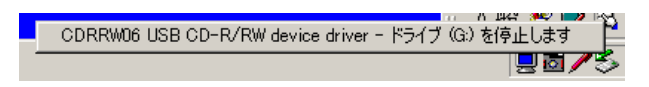

#### RCD-PN0804P

 $\mathsf{USB}$ 

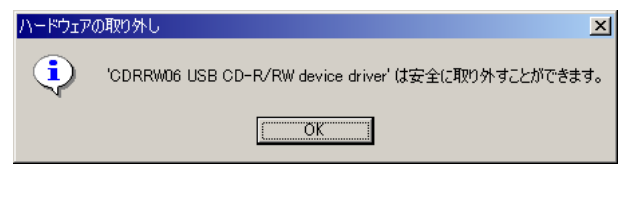

OK
BUCK
R
CD-PN0804P

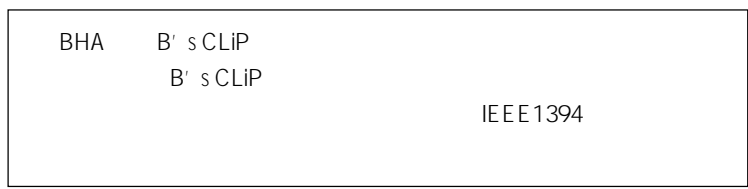

## Windows98SE IEEE1394

Windows 98SE

Microsoft IEEE1394

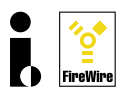

Microsoft web

5-6-1.IEEE1394

Windows98SF

WindowsUpdate web web

MicrosoftWindowsUpdate

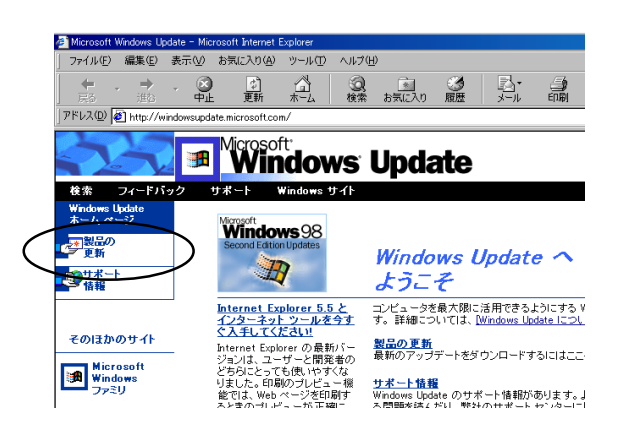

Windows 98SE

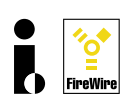

Windows98 Second Edition 1394

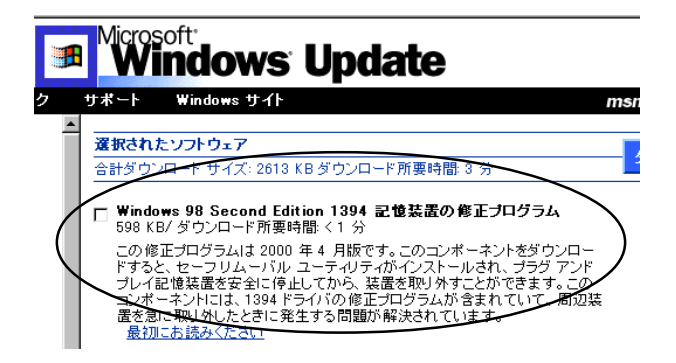

Windows 98SE  $-5$ -6-2. $RCD$ - $PNO8O4P$ 

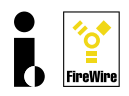

Windows98SE IEEE1394

5-6-1 RCD-PN0804P Windows98SE

RCD-PN0804P

5-1 RCD-PN0804P Windows98SE

RCD-PN0804P

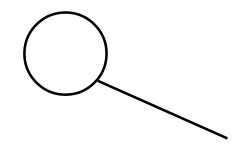

 $D: E:$ この環境では G ドライブが追加されたことになります。

# Windows 98SE RCD-PN0804P

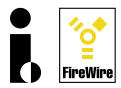

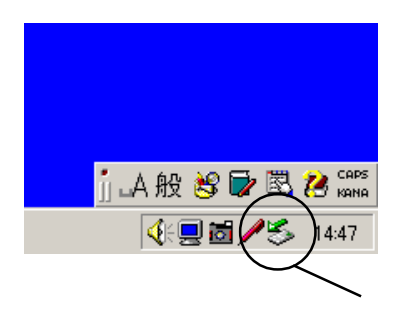

#### $5-6-3.$ Windows 98SE

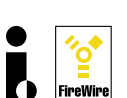

ティを選択します。[デバイズマネージャ]タグをクリックすると、RCD-

PN0804P

GENERIC CDRRW07 OK

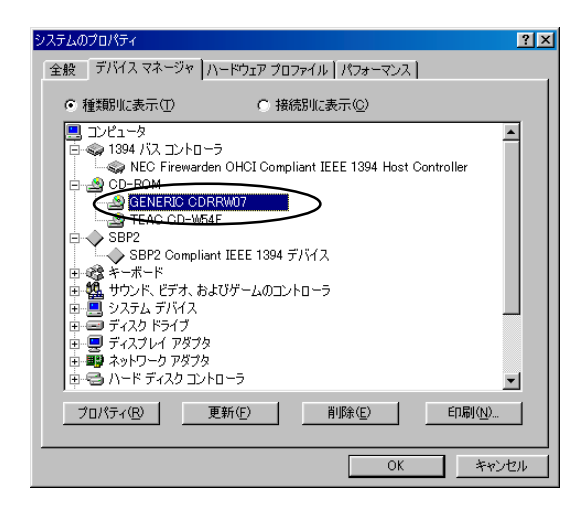

RCD-PN0804P

RCD-PN0804P 5-6-4
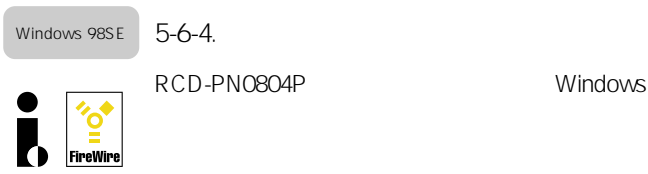

 $5-6-2$ 

RCD-PN0804P

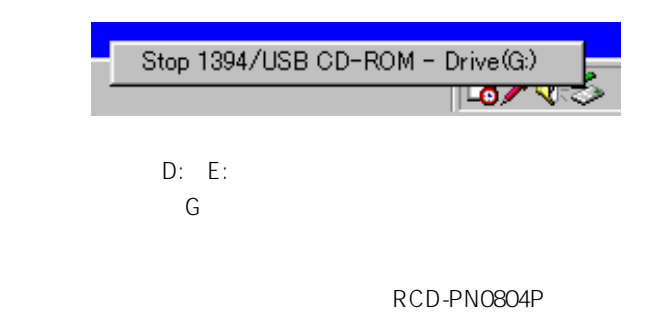

IEEE1394

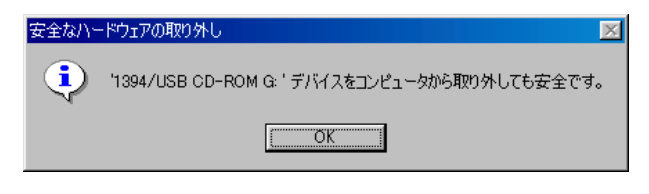

OK
BUCK
R
CD-PN0804P

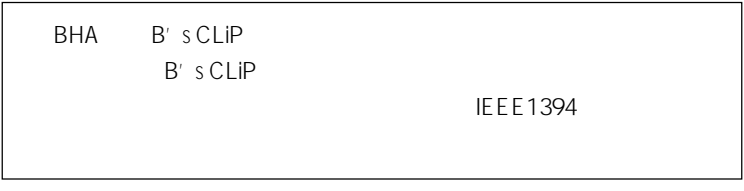

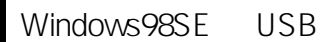

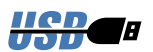

5-7-1.RCD-PN0804P

RCD-PN0804P

CD-ROM

1)<br>
1998 RCD-PN0804P Windows98SE

RCD-PN0804P

新しいハードウェア CDRRW07 USB CD-R/RW drive

新しいハードウェアが検出されました。必要なソフトウェアを探しています。

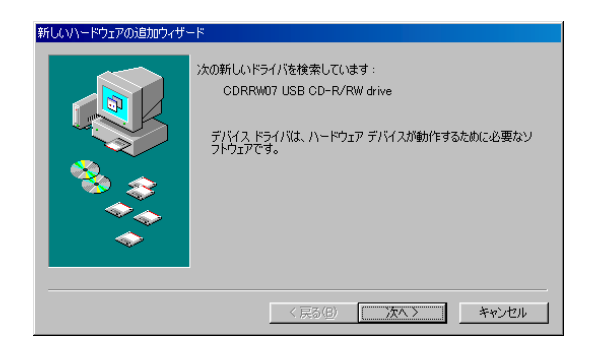

Windows98SE RCD-PN0804P

74

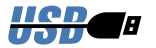

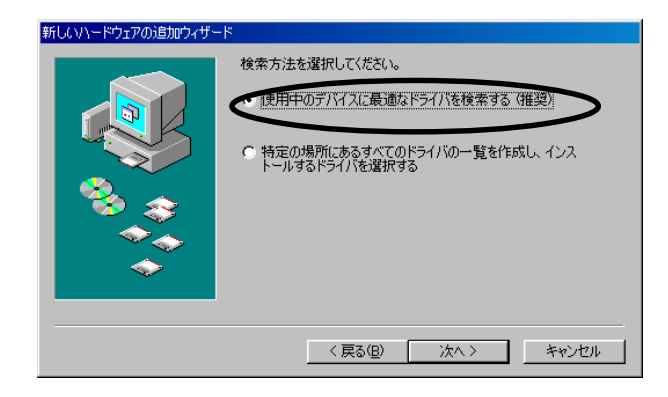

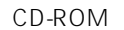

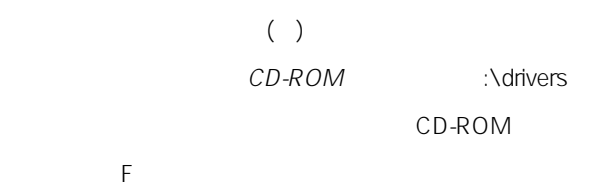

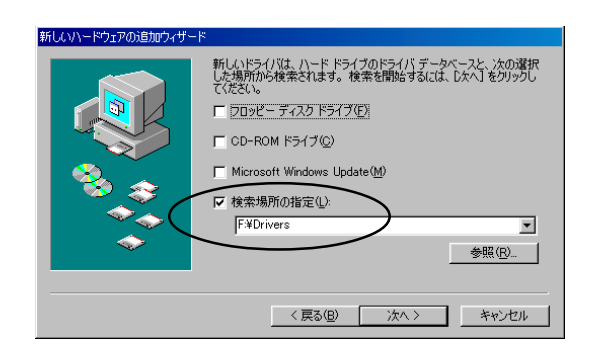

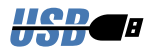

※ドライブ名(F:)は、ご使用の環境により異なります。

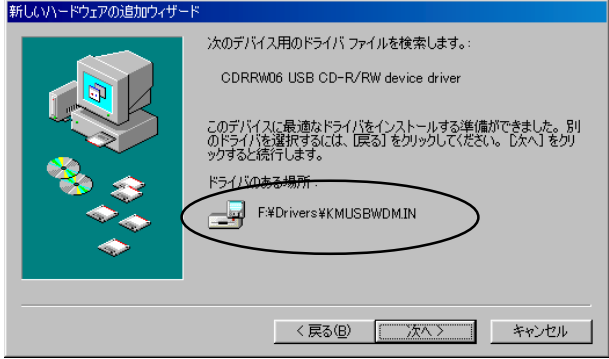

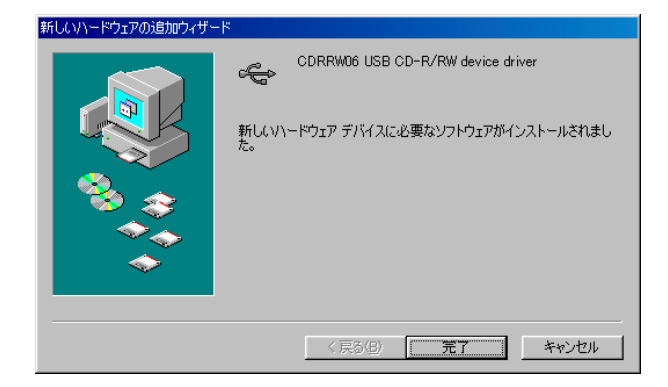

Windows98SE

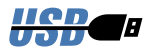

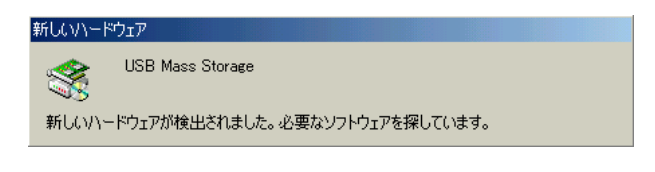

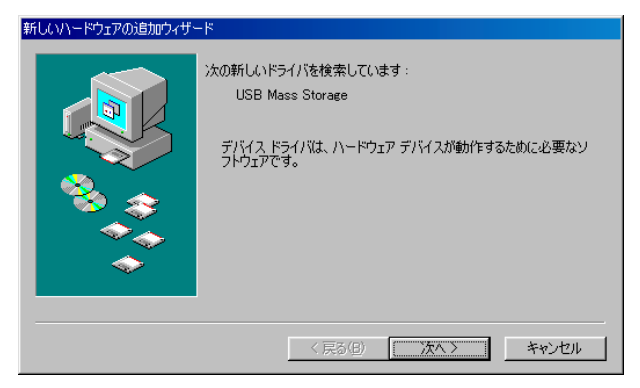

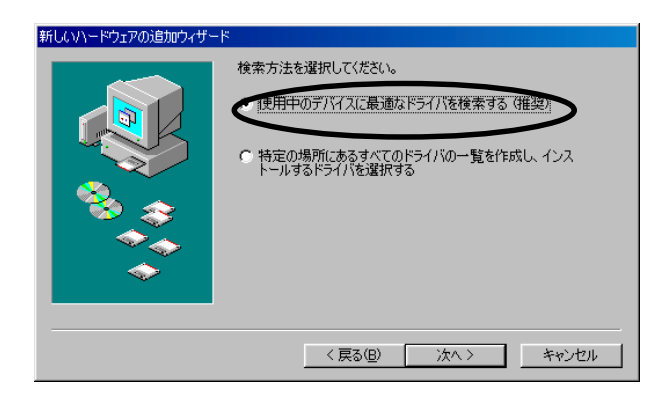

CD-ROM

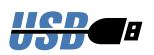

 $CD$ - $ROM$  :  $\lambda$ drivers

イブが F ドライブである時の例です。

 $($ )

 $CD$ -ROM

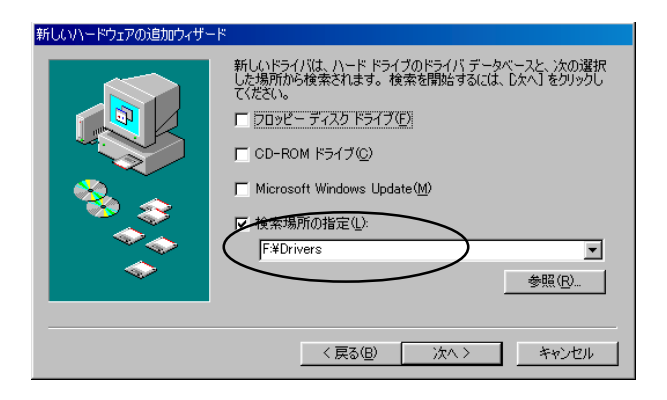

F CD-ROM

※ドライブ名(F:)は、ご使用の環境により異なります。

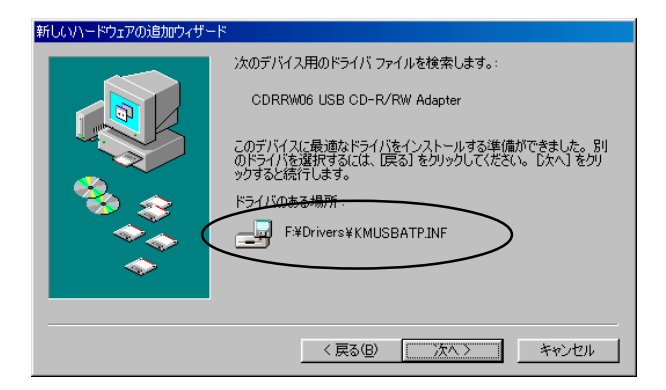

 $10$ 

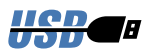

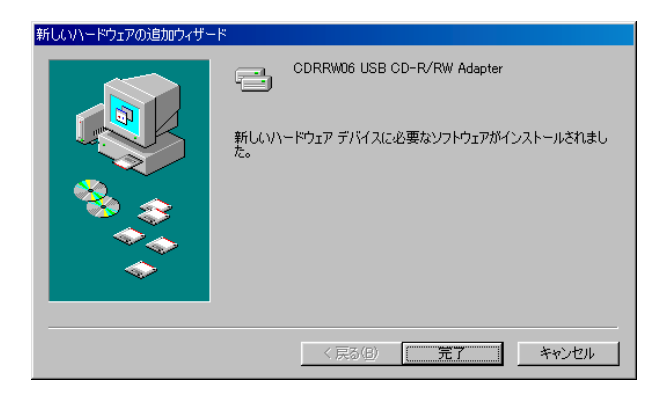

 $5 - 7 - 2$ . Windows 98SE

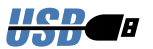

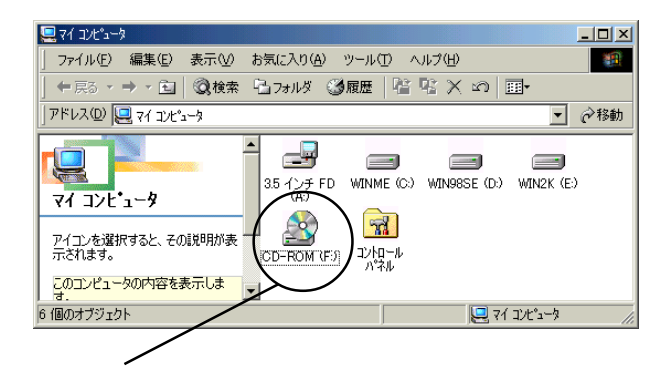

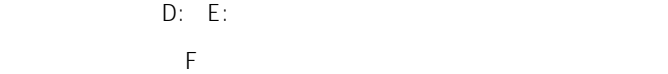

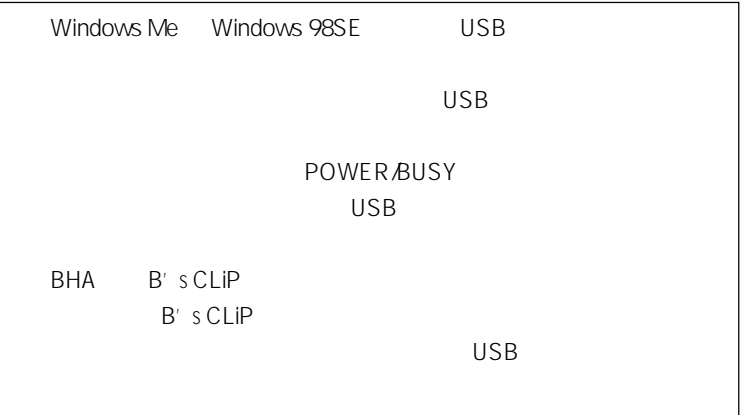

Windows

80

Windows 98SE  $5-7-3$ .

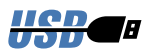

ティを選択します。[デバイズマネージャ]タグをクリックすると、RCD-

## PN0804P

CDRRW06 USB CD-R/RW... OK

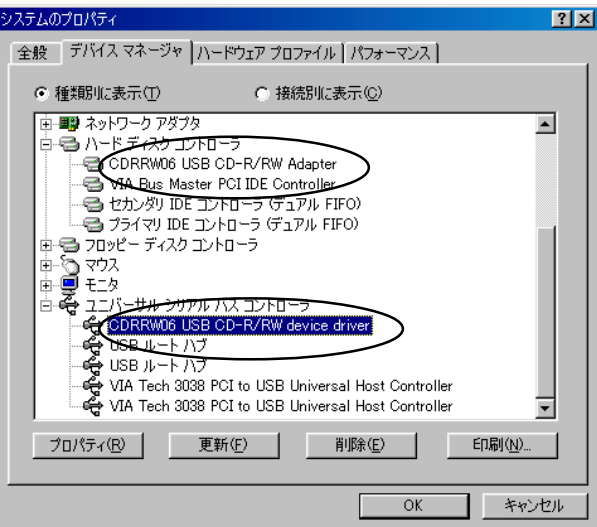

RCD-PN0804P

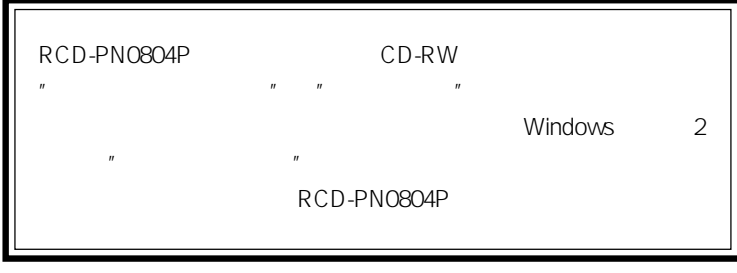

Windows Me

CD-R CD-RW

Windows

Windows 2000

Windows 98SE

BHA B's Recorder GOLD for Windows

CD-R CD-RW

CD-ROM

BHA B's CLiP for Windows

CD-R CD-RW

CD PDF

B's CLiP for Windows CD-R RW  $AC$ 

Windows

82

B's Recorder GOLD for Windows

B's CLiP for Windows

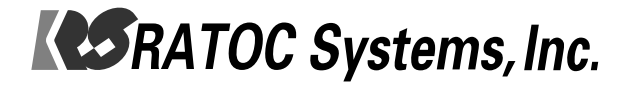

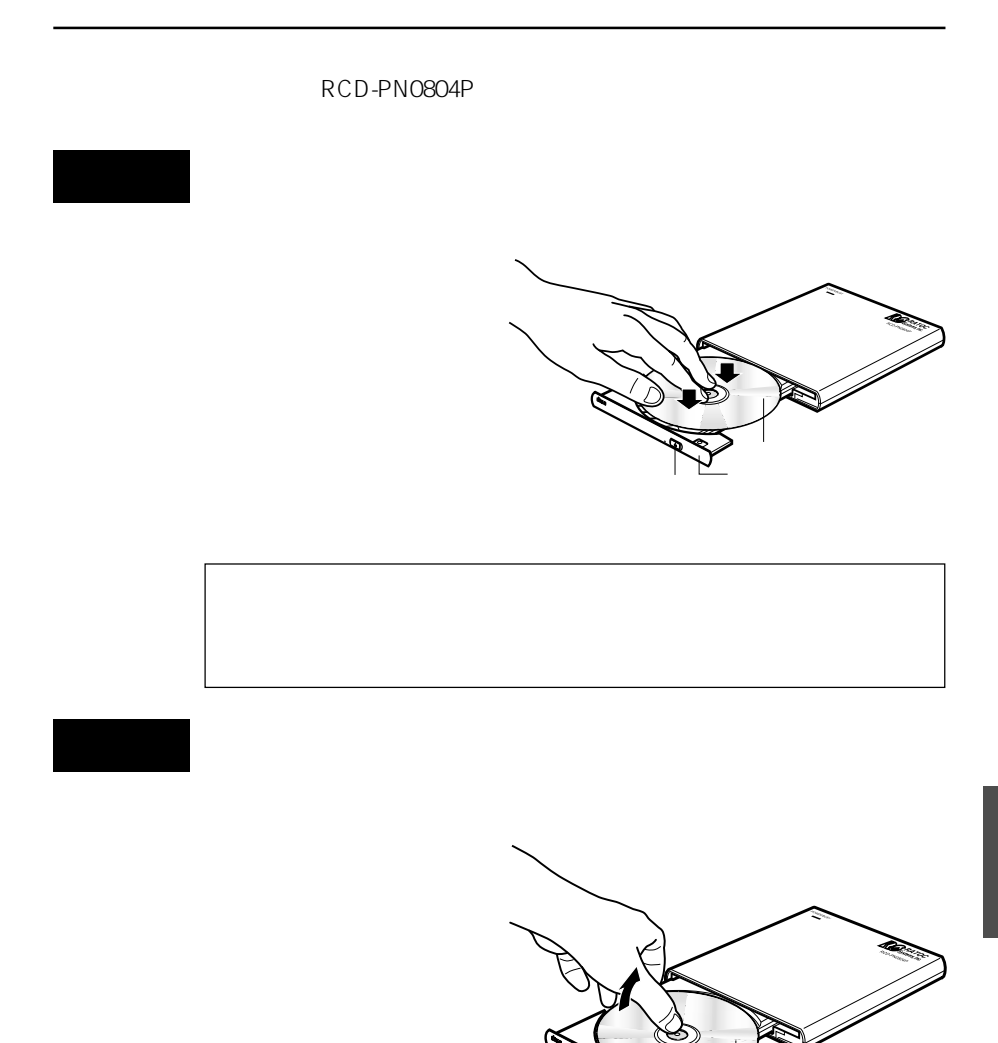

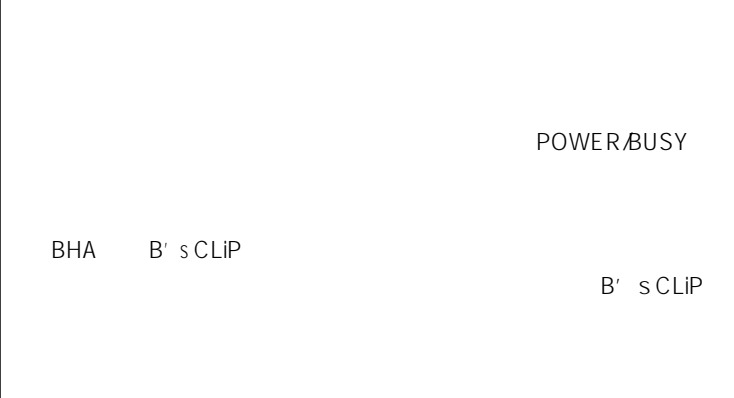

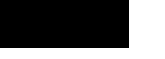

CD-R RW

 $1\text{mm}$ 

10mm

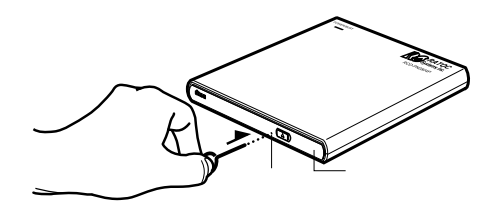

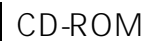

CD-ROM CD-ROM

Readme

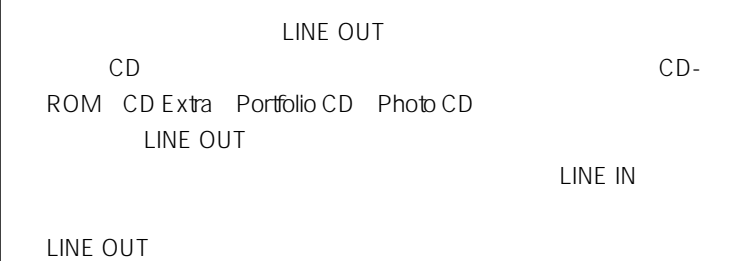

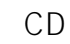

 $CD$ 

LINE OUT

Windows Me / Windows 2000 / Windows 98SE CD

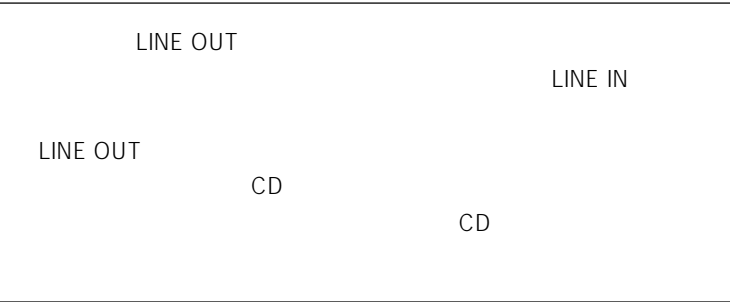

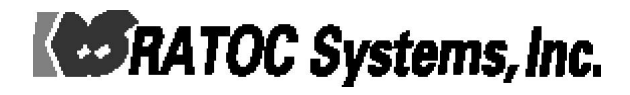

## RCD-PN0804P

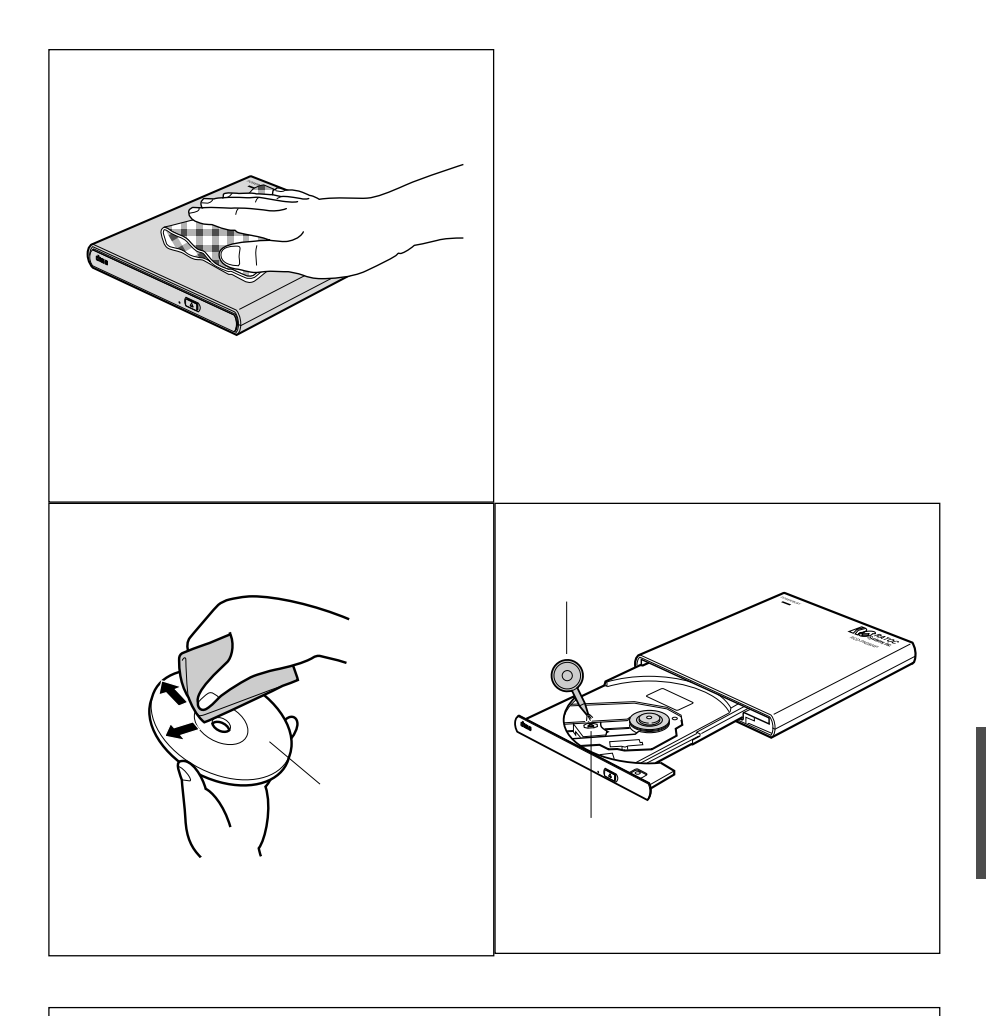

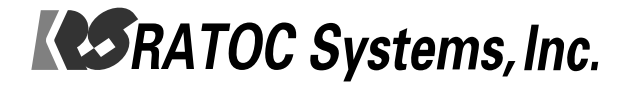

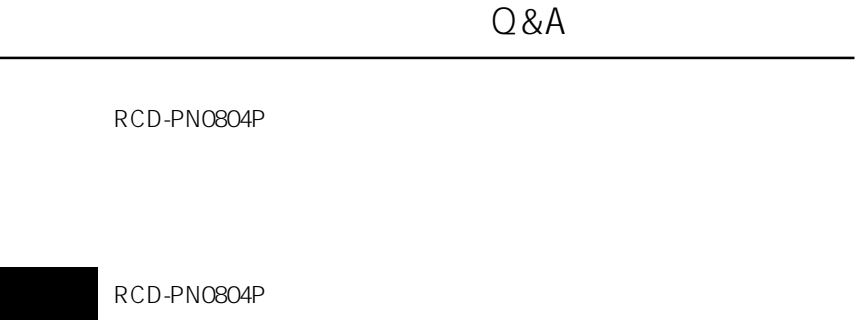

RCD-PN0804P AC

 $AC$ AC<sup>2</sup>

IEEE1394 FireWire RCD-PN0804P IEEE1394 FireWire

IEEE1394 FireWire

Mac P.44 Win P.49

29 83 0S

 $\overline{\text{OS}}$ RCD-PN0804P Mac OS 9.0.4 Windows Me Windows 2000 Windows 98SE

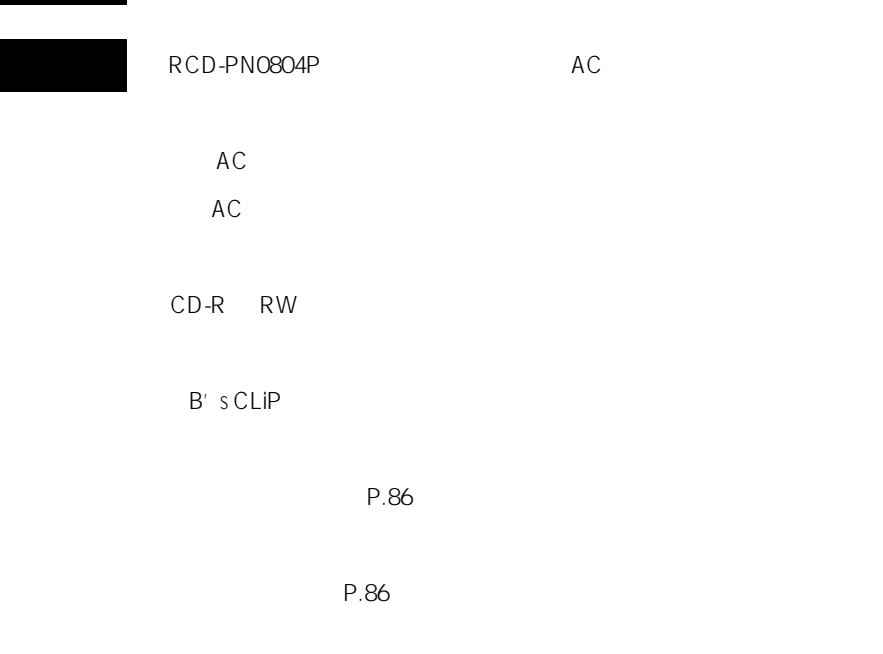

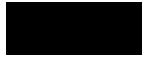

A3

AC

 $P.15$ 

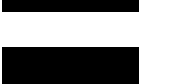

RCD-PN0804P

RCD-PN0804P

P.91

CD PDF

Mac P.40 Win P.82

P.13 P.20

 $1.2$   $2$ 

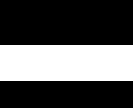

P.89

 $\mathsf{P.12}\phantom{0}$ 

CD CD-ROM

CD-R RW

 $\rho_{12} = \rho_{12}$ 

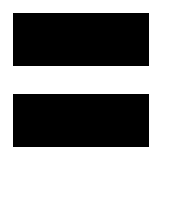

CD CD-ROM

①パソコンの音楽CD再生ソフトを使って本製品で音楽CD等を再生する LINE OUT LINE OUT

P.87

LINE OUT

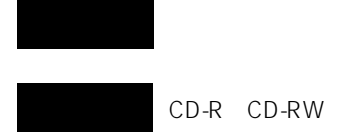

Active Desktop

CD-R RW

 $CD$ 

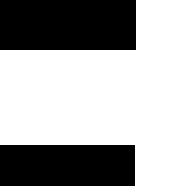

CD-ROM CD USB

http://www.ratocsystems.co.jp/ RCD-PN0804P USB

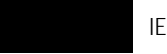

IEEE1394 FireWire

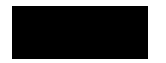

①RCD-PN0804Pの電源が入っているか、ACアダプタが正しく接続され

+ FireWire キャライブ FireREX2

FireREX2 IEEE1394 FireWire

RCD-PN0804P

RCD-PN0804P

IEEE1394

**IEEE1394** 

## RCD-PN0804P

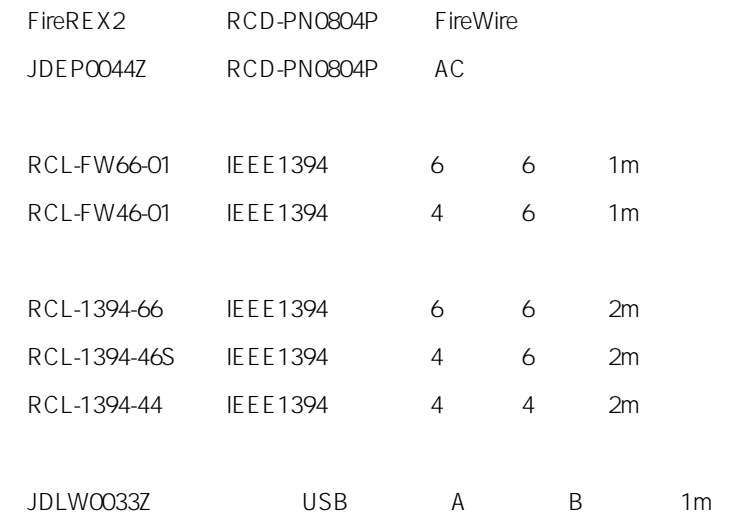

TEL.06-6631-5222 FAX.06-6633-8295

https://rps.ratocsystems.com/

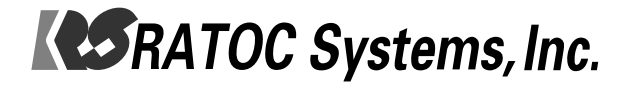

## RCD-PN0804P

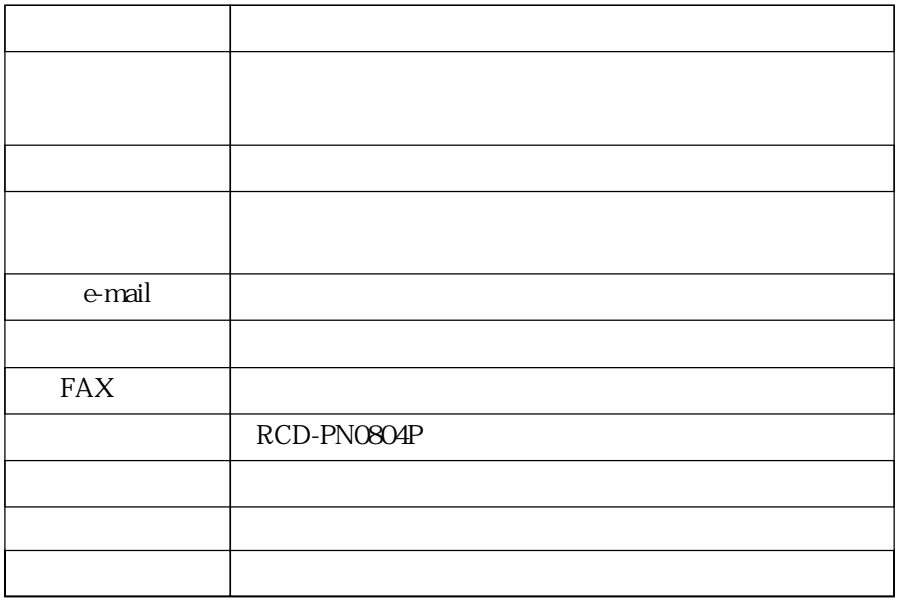

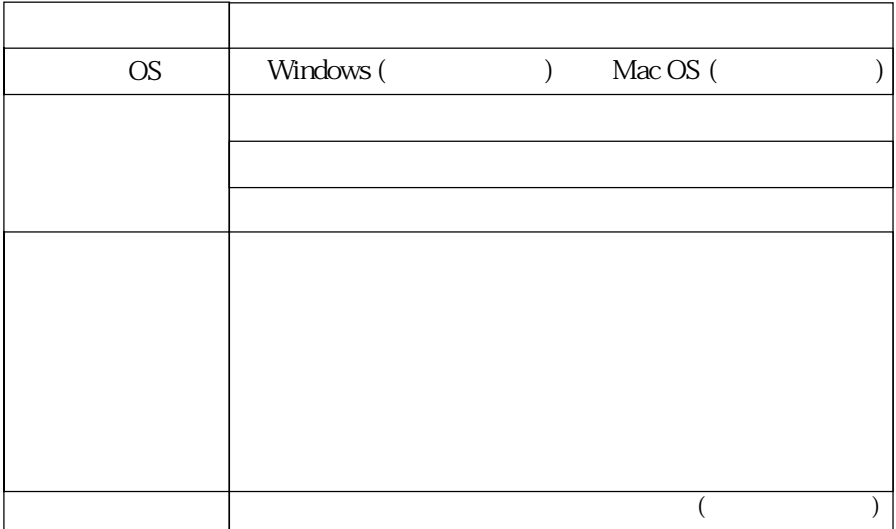